## **CG920 Genomics**

## Lesson 1

**Introduction into Bioinformatics** 

Jan Hejátko

**Functional Genomics and Proteomics of Plants**,

Mendel Centre for Plant Genomics and Proteomics, Central European Institute of Technology (CEITEC), Masaryk University, Brno <u>hejatko@sci.muni.cz</u>, <u>www.ceitec.muni.cz</u>

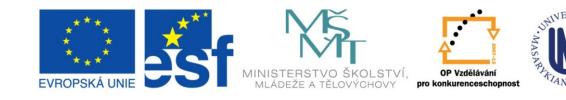

### INVESTICE DO ROZVOJE VZDĚLÁVÁNÍ

## Outline

- Syllabus Of The Course
- Definition Of Genomics
- Role Of Bioinformatics In Functional Genomics
- Databases
  - Spectre Of "On-line" Resources
  - PRIMARY, SECONDARY and STRUCURAL Databases
  - GENOME Resources
- Analytical Tools
  - Homologies Searching
  - Searching Of Sequence Motifs, Open Reading Frames, Restriction Sites...
  - Other On-line Genome Tools

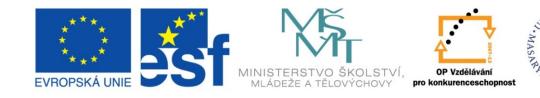

#### INVESTICE DO ROZVOJE VZDĚLÁVÁNÍ

# **Course Syllabus**

### □ Chapter 01

Introduction into Bioinformatics

### □ Chapter 02

Identification of Genes

### □ Chapter 03

Reverse Genetics Approaches

### □ Chapter 04

Forward Genetics Approaches

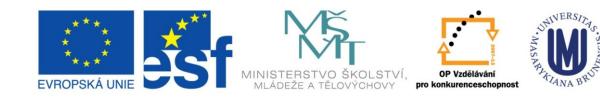

### INVESTICE DO ROZVOJE VZDĚLÁVÁNÍ

# **Course Syllabus**

### □ Chapter 05

Functional Genomics Approaches

### □ Chapter 06

Protein-Protein Interactions And Their Analysis

### □ Chapter 07

Current Methods of DNA Sequencing

### □ Chapter 08

Structure of genomes

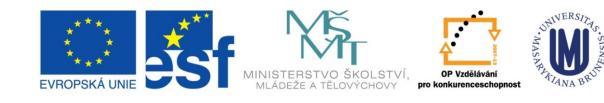

### INVESTICE DO ROZVOJE VZDĚLÁVÁNÍ

# **Course Syllabus**

### □ Chapter 09

Genome evolution

### □ Chapter 10

Genomics and Systems Biology

### □ Chapter 11

- Practical Aspects Of Functional Genomics
- Model Organisms,
- PCR and Primer Design

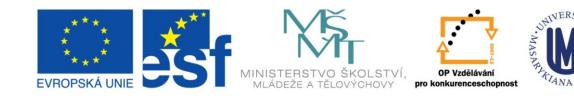

### INVESTICE DO ROZVOJE VZDĚLÁVÁNÍ

## Literature

- Literature resources for Chapter 01:
  - Bioinformatics and Functional Genomics, 3rd Edition, Jonathan Pevsner, Wiley-Blackwell, 2015 <u>http://www.bioinfbook.org/php/?q=book3</u>
  - Úvod do praktické bioinformatiky, Fatima Cvrčková, 2006, Academia, Praha
  - Plant Functional Genomics, ed. Erich Grotewold, 2003, Humana Press, Totowa, New Jersey

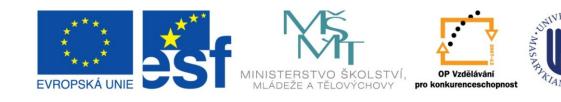

### INVESTICE DO ROZVOJE VZDĚLÁVÁNÍ

# Outline

- Syllabus of thecourse
- Definition of Genomics

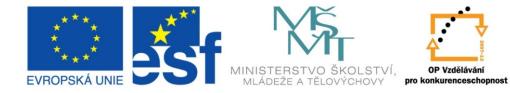

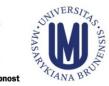

### INVESTICE DO ROZVOJE VZDĚLÁVÁNÍ

## GENOMICS – What is it?

- Sensu lato (in the broad sense) it is interested in STRUCTURE and FUNCTION of genomes
  - Necessary prerequisite: knowledge of the genome (sequence) – work with databases
- Sensu stricto (in the narrow sense) it is interested in FUNCTION of INDIVIDUAL GENES – FUNCTIONAL GENOMICS
  - It uses mainly the reverse genetics approaches

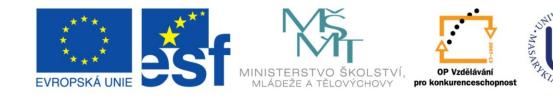

### INVESTICE DO ROZVOJE VZDĚLÁVÁNÍ

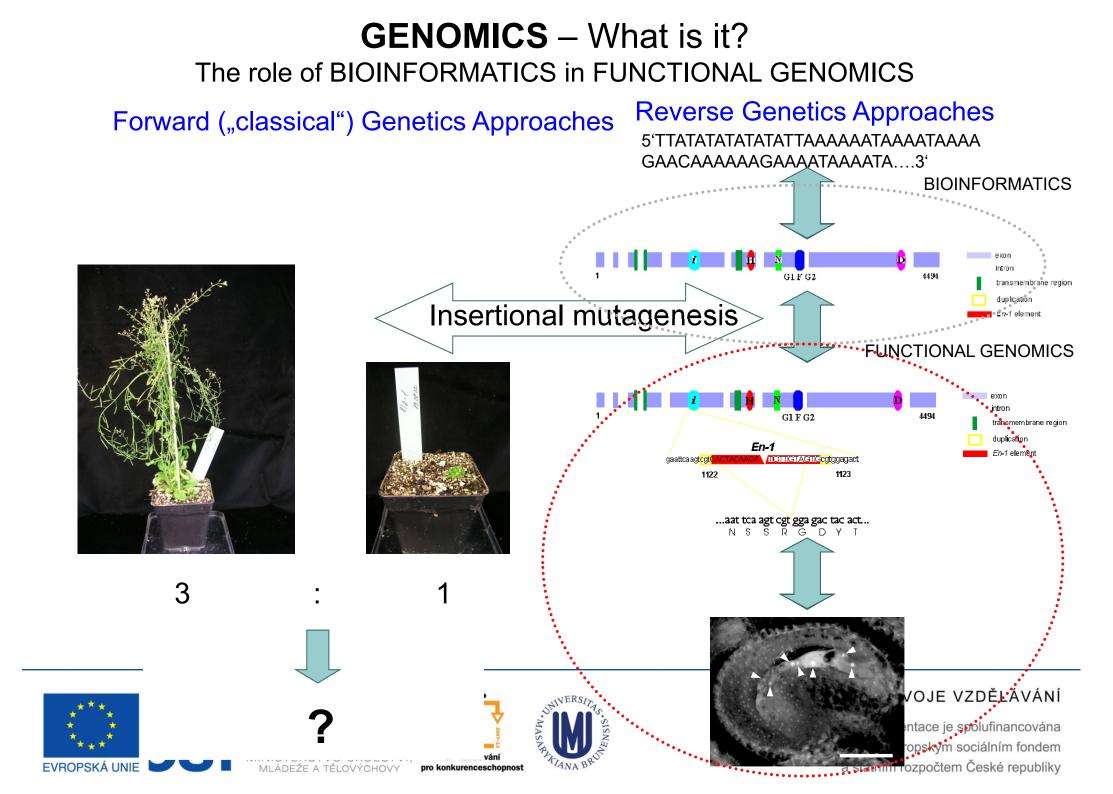

## Outline

- Syllabus of this course
- Definition of genomics
- Role of BIOINFORMATICS in FUNCTIONAL GENOMICS

TANA

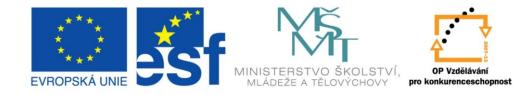

### INVESTICE DO ROZVOJE VZDĚLÁVÁNÍ

# **Bioinformatics**

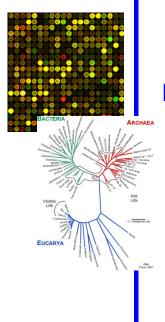

 Definiction of Bioinformatics (according to NIH Biomedical Information Science and Technology Initiative Consortium)

Research, development, or application of computational tools and approaches for expanding the use of biological, medical, behavioral or health data, including those to acquire, store, organize, archive, analyze, or visualize such data.

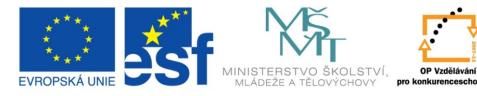

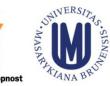

### INVESTICE DO ROZVOJE VZDĚLÁVÁNÍ

# What is **bioinformatics**?

- Interface between the biology and computers
- Analysis of proteins, genes and genomes using computer algorithms and databases
- Genomics is the analysis of genomes.

The tools of bioinformatics are used to make sense of the billions of base pairs of DNA that are sequenced by genomics projects.

> J. Pevsner, http://www.bioinfbook.org/index.php

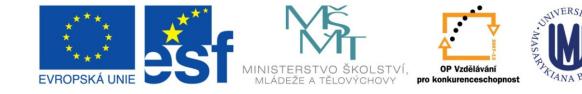

### INVESTICE DO ROZVOJE VZDĚLÁVÁNÍ

# **Bioinformatics**

- Bioinformatics in functional genomics
  - Processing and analysis of sequencing data
    - Identification of reference sequences
    - Identification of genes
    - Identification of homologues, orthologues and paralogues
    - Correlative analysis of genomes and phenotypes (incl. human)
  - Processing and analysis of transcriptional data
    - Transcriptional profiling using DNA chips or next-gen sequencing
  - Evaluation of experimental data and prediction of new regulations in systems biology approaches
    - Mathematical modelling of gene regulatory networks

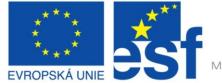

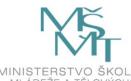

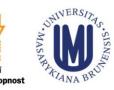

### INVESTICE DO ROZVOJE VZDĚLÁVÁNÍ

# Outline

- Syllabus of this course
- Definition of genomics
- Role of BIOINFORMATICS in FUNCTIONAL GENOMICS

TANA

- Databases
  - Spectre of "on-line" resources

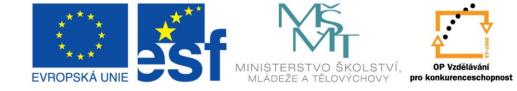

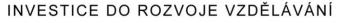

## **Spectre of on-line Resources**

#### Vienna Biocenter Austria http://www.at.embnet.org/ REN Belgium http://www.be.embnet.org/ BioBase http://biobase.dk/ Denmark CSC Finland http://www.fi.embnet.org/ http://www.infobiogen.fr/ INFOBIOGEN France GENIUSnet Germany http://genome.dkfz-heidelberg.de/biounit/ IMBB Greece http://www.imbb.forth.gr/ HEN Hungary http://www.hu.embnet.org/

| INCBI    |     | Ireland     | http://acer.gen.tcd.ie/                          |
|----------|-----|-------------|--------------------------------------------------|
| INN      |     | Israel      | http://dapsas.weizmann.ac.il/bcd/inn.html        |
| JEN-ADR  |     | Italy       | http://bio-www.ba.cnr.it:8000/BioWWW/Bio-WWW.htm |
| CADS/CAM | em. | Netherlands | http://www.caos.kun.nl/                          |
| Bio      |     | Norway      | http://www.no.embnet.org/                        |
| IBB      |     | Poland      | http://www.ibb.waw.pl/                           |
| IGC      |     | Portugal    | http://www.igc.gulbenkian.pt/                    |
| GeneBee  |     | Russia      | http://www.genebee.msu.su/                       |
| CNB-CSIC |     | Spain       | http://www.es.embnet.org/                        |
| BMC      |     | Sweden      | http://www.embnet.se/                            |
| SIB      |     | Switzerland | http://www.ch.embnet.org/                        |
| SEQNET   |     | UK          | http://www.seqnet.dLac.uk/                       |
|          |     |             |                                                  |

#### EMBnet Specialist Nodes

EMBnet National Nodes

| Germany     | http://www.mips.biochem.mpg.de/            |
|-------------|--------------------------------------------|
| Italy       | http://www.icgeb.trieste.it/               |
| Sweden      | http://www.pnu.com/                        |
| Switzerland | http://www.roche.com/                      |
| UK          | http://www.ebi.ac.uk/                      |
| UK          | http://www.hgmp.mrc.ac.uk/                 |
| UK          | http://www.sanger.ac.uk/                   |
| UK          | http://www.bioinf.man.ac.uk/dbbrowser      |
|             | Italy<br>Sweden<br>Switzerland<br>UK<br>UK |

#### **EMBnet Associate Nodes**

NIH

| IBBM                    | Argentina    | http://sol.biol.unlp.edu.ar/embnet |
|-------------------------|--------------|------------------------------------|
| ANGIS                   | Australia    | http://www.angis.su.oz.au/         |
| CBI                     | China        | http://www.cbi.pku.edu.cn/         |
| CIGB                    | Cuba         | http://bio.cigb.edu.cu/            |
| CDFD                    | India        | http://salarjung.embnet.org.in/    |
| SANBI                   | South Africa | http://www.sanbi.ac.za             |
| USA Information Provide | /5           |                                    |
| NCBI                    | USA          | http://www.ncbi.nlm.nih.gov/       |
| NEM                     | USA          | http://www.nlm.nih.gov/            |

#### USA http://www.num.mh.gov/

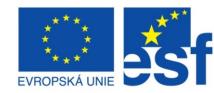

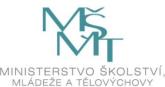

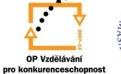

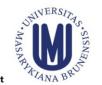

#### INVESTICE DO ROZVOJE VZDĚLÁVÁNÍ

## **Spectre of on-line Resources**

| www.ebi.ac.uk/services  EMBL-EBI                                        |                                                                                                    | Descent                                       | ☆ マ C S-                                                                                                    | haplotype                                                  |
|-------------------------------------------------------------------------|----------------------------------------------------------------------------------------------------|-----------------------------------------------|----------------------------------------------------------------------------------------------------|------------------------------------------------------------|
| Services                                                                | -                                                                                                    | Services Research                             | h Training Industry Abo                                                                                                    |                                                            |
| Overview A to Z Service team                                            | ns Support                                                                                                    |                                               |                                                                                                    |                                                            |
| Bioinformatics                                                          | services                                                                                                    |                                               | Popular                                                                                                    |                                                            |
| We maintain the world's most com<br>Developed in collaboration with our | prehensive range of <b>freely available</b> and<br>colleagues worldwide, our services let you<br>ways. You can work locally by downloading | share data, perform complex queries           | Image: Constraint of the second second se | ELAST<br>Europe PMC<br>Reactome<br>Train online<br>Support |
| DNA & RNA<br>genes, genomes & variation                                 | Gene expression<br>RNA, protein & metabolite<br>expression                                                                                 | Proteins<br>sequences, families & motifs      | Bioinformatics train                                                                                                    | ing                                                        |
| Structures<br>Molecular & cellular structures                           | Systems reactions, interactions & pathways                                                                                                 | Chemical biology chemogenomics & metabolomics |                                                                                                    |                                                            |
|                                                                         | Literature                                                                                                    | Cther software                                | Guide to resources                                                                                                    |                                                            |
| taxonomies & controlled<br>vocabularies                                 | Scientific publications & patents                                                                                                    | cross-domain tools & resources                |                                                                                                    | S.M.                                                       |

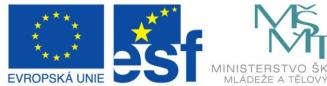

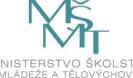

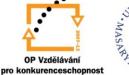

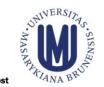

#### INVESTICE DO ROZVOJE VZDĚLÁVÁNÍ

## **Spectre of on-line Resources**

| NCRI                 | to ♥<br>Natabases<br>Search                                                                       | My NCBI Sign In                   |      |
|----------------------|---------------------------------------------------------------------------------------------------|-----------------------------------|------|
| CBI Home             | Welcome to NCBI                                                                                   | Popular Resourc                   |      |
| esource List (A-Z)   | The National Center for Biotechnology Information advances science                                | PubMed                            |      |
| Il Resources         | and health by providing access to biomedical and genomic information.                             | Bookshelf                         |      |
| hemicals & Bioassays | About the NCBI   Mission   Organization   Research   RSS Feeds                                    | PubMed Central                    |      |
| ata & Software       |                                                                                                   | PubMed Health                     |      |
| NA & RNA             | Cat Started                                                                                       | BLAST                             |      |
| Domains & Structures | Get Started                                                                                       | Nucleotide                        |      |
| enes & Expression    | <u>Tools</u> : Analyze data using NCBI software                                                   | Genome                            |      |
| enetics & Medicine   | Downloads: Get NCBI data or software     How-To's: Learn how to accomplish specific tasks at NCBI | SNP                               |      |
| enomes & Maps        | <u>Submissions</u> : Submit data to GenBank or other NCBI                                         | Gene                              |      |
| omology              | databases                                                                                         | Protein                           |      |
| terature             |                                                                                                   | PubChem                           | -2   |
| roteins              |                                                                                                   |                                   |      |
| equence Analysis     | NCBI YouTube channel                                                                              | NCBI Announcer                    | - 17 |
|                      | Learn how to get the most out of NCBI                                                             | New version of Geno               |      |
| axonomy              |                                                                                                   | available                         |      |
| aining & Tutorials   | tools and databases with video tutorials<br>on the NCBI YouTube Channel.                          | An integrated, downlo             |      |
| ariation             |                                                                                                   | for viewing and analy             |      |
|                      | II 1 2 3 4 5 6 7 8                                                                                | NCBI's July Newslett<br>Bookshelf |      |
|                      |                                                                                                   | Introduction to the 10            |      |
|                      |                                                                                                   | Browser, PubMed's C               |      |

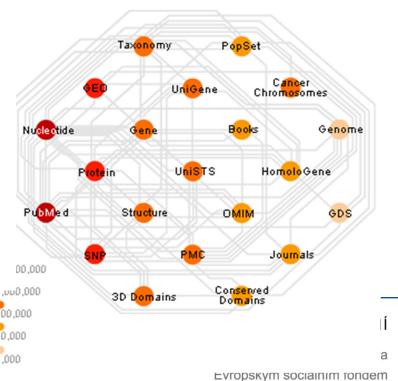

a státním rozpočtem České republiky

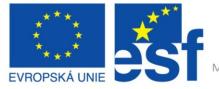

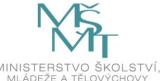

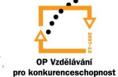

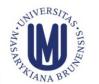

BLAST services. inclu

100,000 10.000 1.000

# Outline

- Syllabus of this course
- Definition of genomics
- Role of BIOINFORMATICS in FUNCTIONAL GENOMICS
- Databases
  - Spectre of "on-line" resources
  - PRIMARY, SECONDARY and STRUCURAL databases

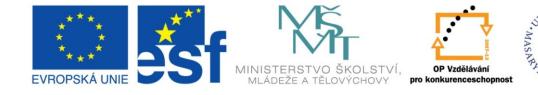

### INVESTICE DO ROZVOJE VZDĚLÁVÁNÍ

- Include primary datasets <u>DNA</u> and <u>Protein</u> sequences
  - Sequences in databases of "The Big Three":
    - EMBL
      - http://www.ebi.ac.uk/embl/
    - GenBank,
      - http://www.ncbi.nih.gov/Genbank/GenbankSearch.html
    - DDBJ,

http://www.ddbj.nig.ac.jp

- Daily mutual exchange and backup of data
- Works with large amount of data (capacity and software requirements)
- September 2003 27,2 x 10<sup>6</sup> entries (approx. 33 x 10<sup>9</sup> bp)
- August 2005 100 x 10<sup>9</sup> bp from 165.000 organisms

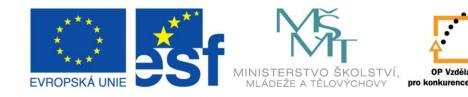

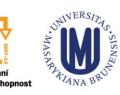

### INVESTICE DO ROZVOJE VZDĚLÁVÁNÍ

## **Growth of GenBank**

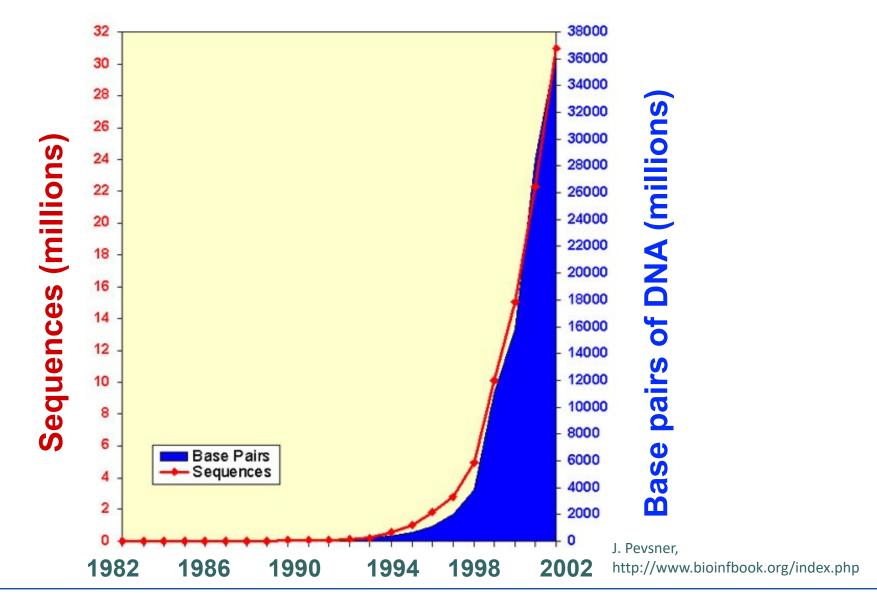

BRUNAN

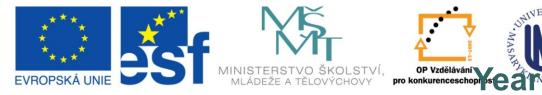

#### INVESTICE DO ROZVOJE VZDĚLÁVÁNÍ

## Growth of GenBank + Whole Genome Shotgun (1982-November 2008): we reached 0.2 terabases

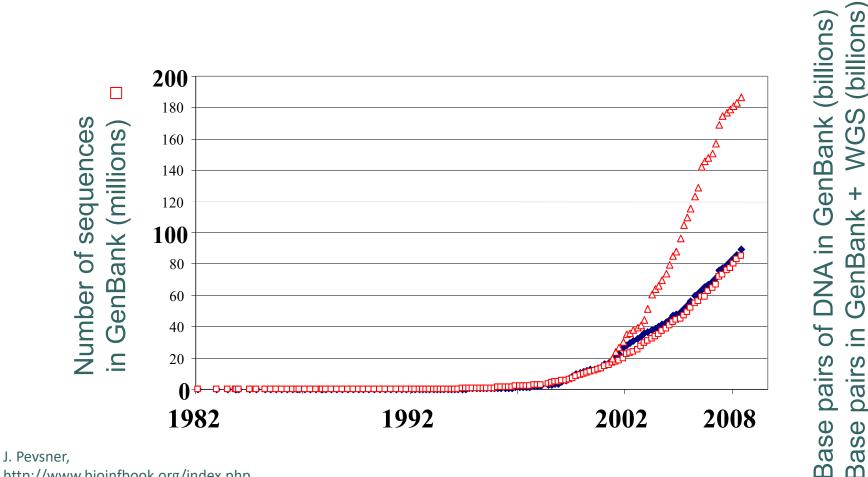

http://www.bioinfbook.org/index.php

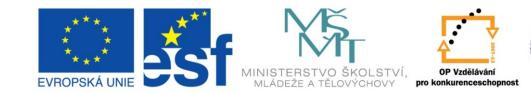

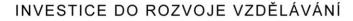

## Growth of GenBank Feb 15 2013

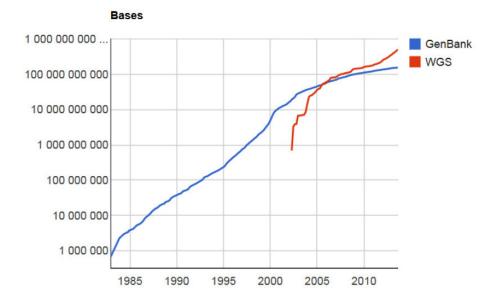

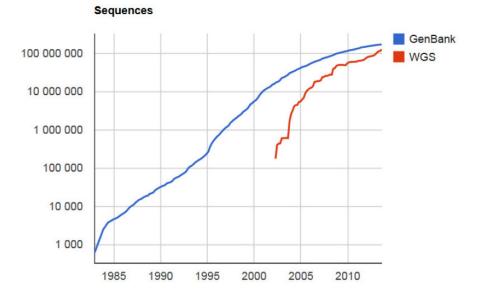

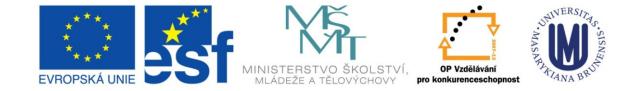

#### INVESTICE DO ROZVOJE VZDĚLÁVÁNÍ

# WGS

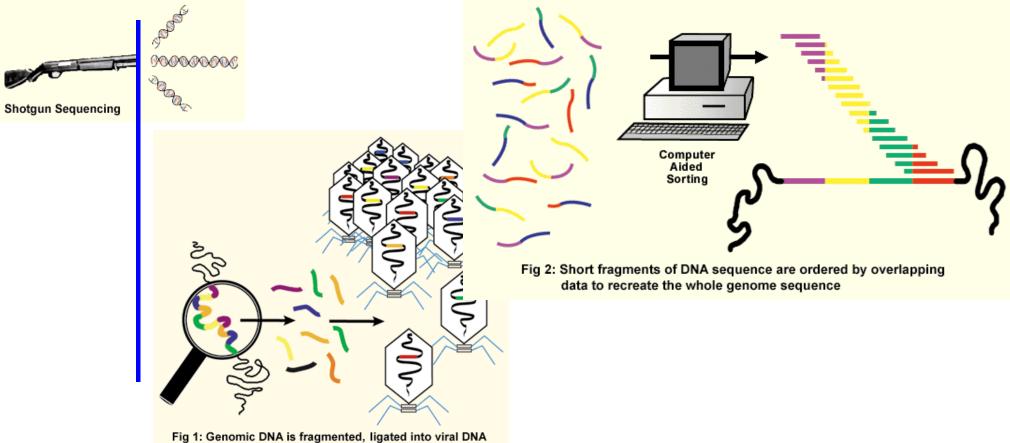

and packaged into viral particles to create a library

Interactive concepts in biochemistry, Rodney Boyer, Wiley, 2002, http://www.wiley.com//college/boyer/0470003790/

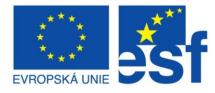

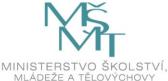

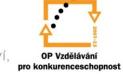

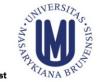

### INVESTICE DO ROZVOJE VZDĚLÁVÁNÍ

## Growth of DNA Sequence in Repositories

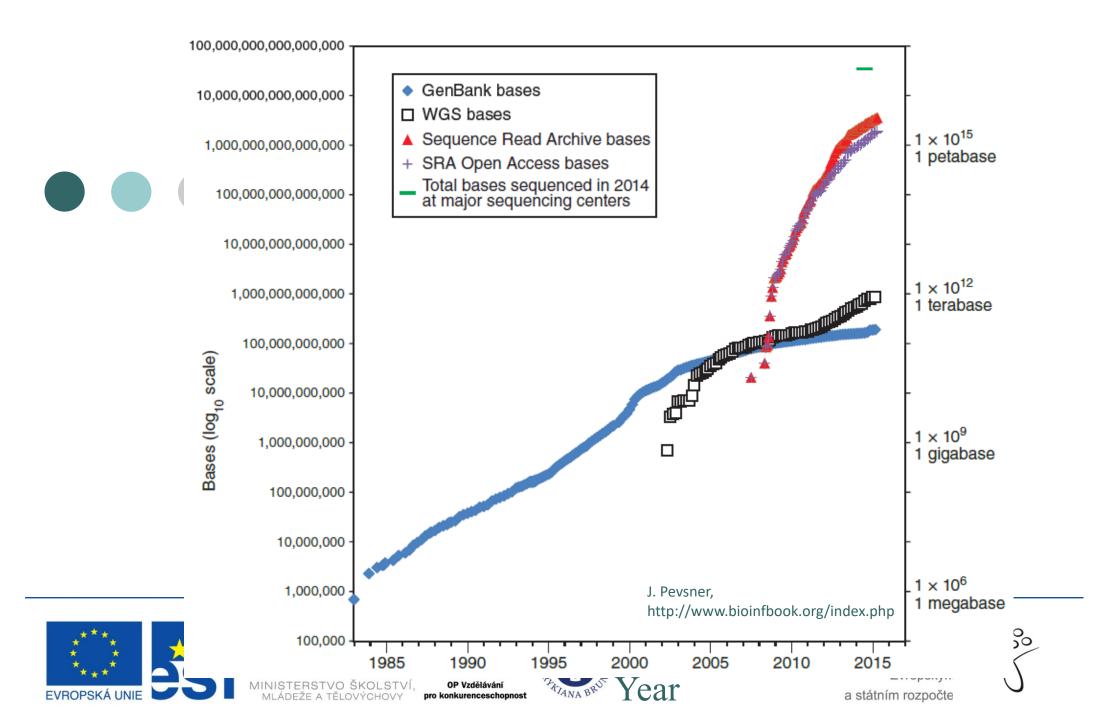

## Growth of DNA Sequence in Repositories

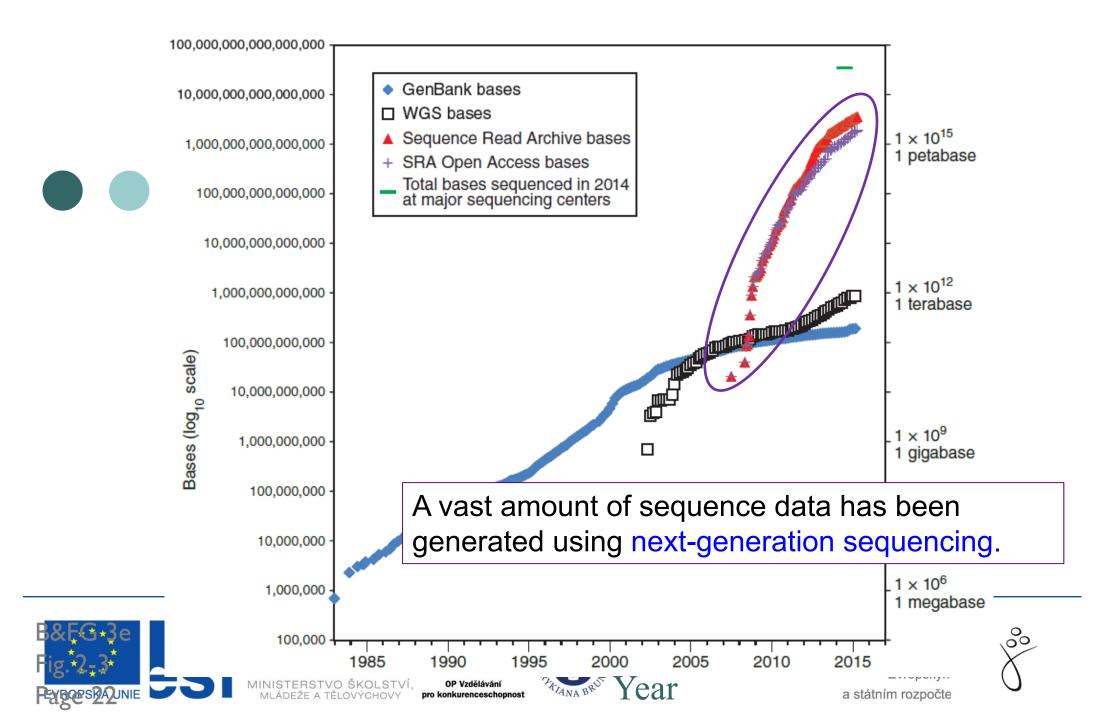

## Growth of DNA Sequence in Repositories

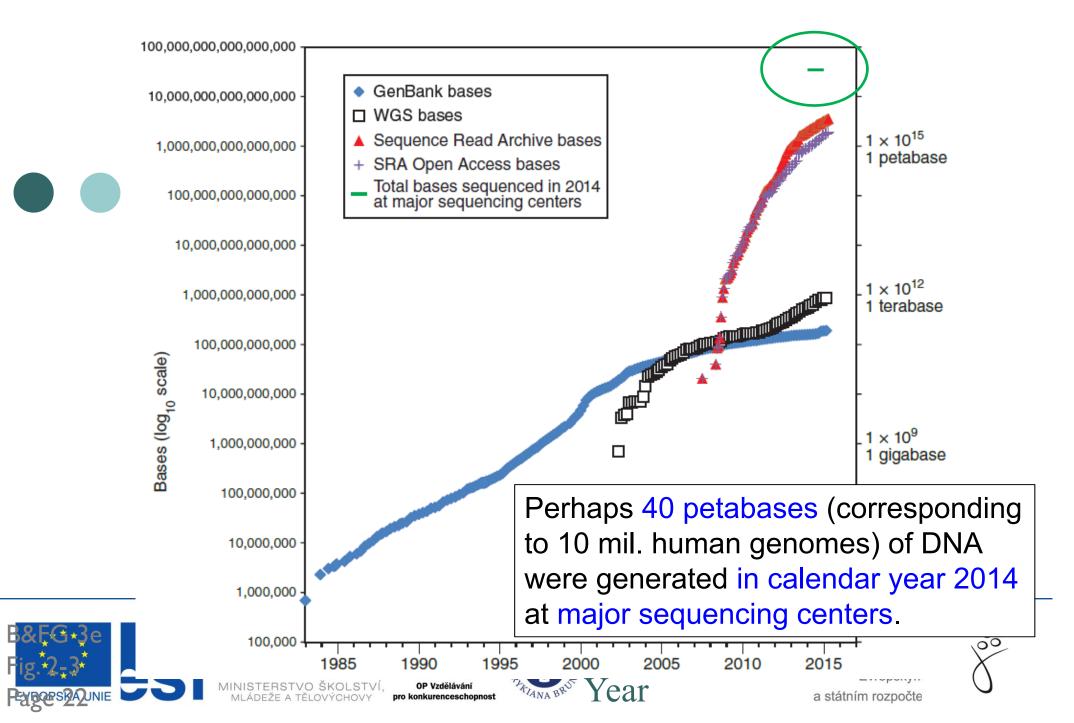

- They include sets of primary data <u>DNA</u> and <u>Protein</u> sequences
  - Protein sequences:
    - PIR, http://pir.georgetown.edu/
    - □ MIPS, http://www.mips.biochem.mpg.de
    - SWISS-PROT, http://www.expasy.org/sprot/

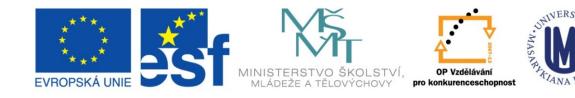

### INVESTICE DO ROZVOJE VZDĚLÁVÁNÍ

- Types of sequences in primary databases
  - Standard nucleotide sequences acquired by high quality sequencing
  - ESTs (Expressed Sequence Tags)
  - HGTS (High Throughput Genome Sequencing)
    - Results of sequencing projects without annotation
  - Reference Sequences of annotated genomes
  - TPAs (Third Party Annotation)
    - sequences annotated by third party (by someone else, not the orginal authors)

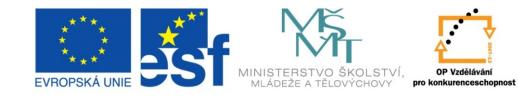

### INVESTICE DO ROZVOJE VZDĚLÁVÁNÍ

## GenBank (NCBI) http://www.ncbi.nlm.nih.gov/

| S NCBI Resources 🕑 H                             |                                                                                                   | My NCBI Sign In                          |
|--------------------------------------------------|---------------------------------------------------------------------------------------------------|------------------------------------------|
| SNCRI                                            | All Databases                                                                                     |                                          |
| National Center for<br>Biotechnology Information | Search                                                                                            |                                          |
|                                                  |                                                                                                   |                                          |
| NCBI Home                                        | Welcome to NCBI                                                                                   | Popular Resour                           |
| Resource List (A-Z)                              | The National Center for Biotechnology Information advances science                                | PubMed                                   |
| All Resources                                    | and health by providing access to biomedical and genomic information.                             | Bookshelf                                |
| Chemicals & Bioassays                            | About the NCBI   Mission   Organization   Research   RSS Feeds                                    | PubMed Central                           |
| Data & Software                                  |                                                                                                   | PubMed Health                            |
| DNA & RNA                                        |                                                                                                   | BLAST                                    |
| Domains & Structures                             | Get Started                                                                                       | Nucleotide                               |
| Genes & Expression                               | <u>Tools</u> : Analyze data using NCBI software                                                   | Genome                                   |
| Genetics & Medicine                              | Downloads: Get NCBI data or software     How-To's: Learn how to accomplish specific tasks at NCBI | SNP                                      |
| Genomes & Maps                                   | Submissions: Submit data to GenBank or other NCBI                                                 | Gene                                     |
| Homology                                         | databases                                                                                         | Protein                                  |
| Literature                                       |                                                                                                   | PubChem                                  |
| Proteins                                         |                                                                                                   |                                          |
| Sequence Analysis                                | NCBI YouTube channel                                                                              | NCBI Announce                            |
| Taxonomy                                         | Learn how to get the most out of NCBI                                                             | New version of Gen                       |
| Training & Tutorials                             | tools and databases with video tutorials<br>on the NCBI YouTube Channel.                          | available                                |
| Variation                                        | GO GO GO GO GO GO GO GO GO GO GO GO GO G                                                          | An integrated, down for viewing and anal |
|                                                  |                                                                                                   | tor viewing and anal                     |

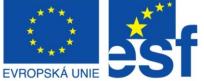

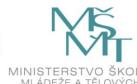

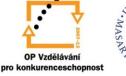

INVESTICE DO ROZVOJE VZDĚLÁVÁNÍ Tato prezentace je spolufinancována

| Www.ncbi.nlm.nih.gov/gene/1224316                                                                                                    | two-component VirA-like sensor × +                                                                                                    |                                                                                                    |   |
|----------------------------------------------------------------------------------------------------|----------------------------------------------------------------------------------------------------|----------------------------------------------------------------------------------------------------|---|
|                                                                                                    |                                                                                                    | ☆ マ C Google                                                                                                    | Q |
| Journmany                                                                                                    |                                                                                                    | Bibliography                                                                                                    |   |
| C 11.1.1                                                                                                    |                                                                                                    | General protein info                                                                                                    |   |
| Gene symbol virA<br>Gene description two-component VirA-like sensor kinase                                                                                                    |                                                                                                    | Reference sequences                                                                                                    |   |
| Locus tag pTi_125                                                                                                    |                                                                                                    | Related sequences                                                                                                    |   |
| Gene type protein coding                                                                                                    |                                                                                                    |                                                                                                    |   |
| RefSeq status PROVISIONAL                                                                                                    |                                                                                                    |                                                                                                    |   |
| Organism Agrobacterium tumefaciens (old-name: A                                                                                                    | Agrobacterium tumefaciens, gb-synonym: Rhizobium radiobacter)                                                                                                    | Links<br>BioProjects                                                                                                    |   |
| Lineage Bacteria; Proteobacteria; Alphaproteobac                                                                                                    | cteria; Rhizobiales; Rhizobiaceae; Rhizobium/Agrobacterium group; Agrobacterium; Agrobacterium tumefaciens complex                                                                                                    | Conserved Domains                                                                                                    |   |
|                                                                                                    |                                                                                                    | Full text in PMC                                                                                                    |   |
| Genomic context                                                                                                    |                                                                                                    |                                                                                                    |   |
|                                                                                                    |                                                                                                    | Genome                                                                                                    |   |
| cation: plasmid: Ti<br>quence: NC_002377.1 (145694148183)                                                                                                    |                                                                                                    | Nucleotide                                                                                                    |   |
| quenee: 140_002377.1 (145054 140105)                                                                                                    |                                                                                                    | Protein                                                                                                    |   |
|                                                                                                    | NC 002377.1                                                                                                    | Protein Clusters                                                                                                    |   |
|                                                                                                    | [142447]                                                                                                    | PubMed                                                                                                    |   |
|                                                                                                    | virH2 virA vir3                                                                                                    | RefSeq Proteins                                                                                                    |   |
|                                                                                                    | *10x-7 11x-7                                                                                                    | Taxonomy                                                                                                    |   |
| Genomic regions, transcripts, and products                                                                                                    |                                                                                                    |                                                                                                    |   |
| Seneme regione, autoripat and produce                                                                                                    |                                                                                                    | General information                                                                                                    |   |
| nomic Sequence NC_002377 -                                                                                                    | G                                                                                                    | to reference sequence details About Gene                                                                                                    |   |
|                                                                                                    |                                                                                                    | FAQ                                                                                                    |   |
|                                                                                                    | Go to nucleotide                                                                                                    | iraphics FASTA GenBank FTP site                                                                                                    |   |
| NC 002377.1: 145K149K (3.2Kbp) - Find on Sequence:                                                                                                    |                                                                                                    | iools +   🏟 Configure 🥲 🖓 + Help                                                                                                    |   |
|                                                                                                    | 46,200  146,400  146,600  146,600  147 K  147,200  147,400  147,600  147,600  147,800  148 K                                                                                                    | 148,200 1148,400 My NCBI help                                                                                                    |   |
|                                                                                                    |                                                                                                    | NCBI Handbook                                                                                                    |   |
|                                                                                                    |                                                                                                    | NCDI Halldbook                                                                                                    |   |
| nes                                                                                                    |                                                                                                    | Statistics                                                                                                    |   |
| nes                                                                                                    | vri A<br>700 200 900 1 k 1,100 1,200 1,300 1,400 1,500 1,500 1,700 1,500 2 k 2,100 2,200 2,300 2                                                                                                    |                                                                                                    |   |
| 1 108 208 808 408 508<br>1 108 208 808 408 508<br>1 108 NP_059797.1                                                                                                    | 700 800 900 1 K 1,100 1,200 1,806 1,400 1,500 1,500 1,700 1,800 1,900 2 K 2,100 2,80 2,800 2                                                                                                    | Statistics                                                                                                    |   |
| 1 100 200 500 400 500     10 200 100 400 500     10 200 100 100 100 100 100 100 100 1                                                                                                    | 700 800 900 1 K 1,100 1,200 1,806 1,400 1,500 1,500 1,700 1,800 1,900 2 K 2,100 2,80 2,800 2                                                                                                    | Related sites                                                                                                    |   |
| I         106         290         590         490         500           CP1         (m)(2)         NP_055797.1         NP_059797.1         NP_059797.1         NP_059797.1         Sensor Mrase total range: NC_002377.1 (145,694146,183) total length: 2,490         Sensor Mrase total range: NC_002377.1         Sensor Mrase total range: NC_002377.1         Sensor Mrase total range: NC_                                                                                                    | 700 800 900 1 K 1,100 1,200 1,806 1,400 1,500 1,500 1,700 1,800 1,900 2 K 2,100 2,80 2,800 2                                                                                                    | Related sites<br>BLAST                                                                                                    |   |
| 100         200         400         500           MP_0595797.1         MP_0595797.1         MP_0595797.1         MP_0595797.1         MP_0110000000000000000000000000000000000                                                                                                    | 700 800 900 1 K 1,100 1,200 1,806 1,400 1,500 1,500 1,700 1,800 1,900 2 K 2,100 2,80 2,800 2                                                                                                    | Related sites<br>BLAST<br>Genome                                                                                                    |   |
| 100         200         400         500           MP_059797.1         MP_059797.1         MP_059                                                                                                    | 710 000 900 1 K T. (00 1,200 1,300 1,400 1,500 T. (00 1,200 1,900 2 K 2,100 2,200 2,900 2                                                                                                    | Conception Conception Concepti Conception Conception Conception Conception Conception Co |   |
| 100         200         200         200         200           100         100         100         900         200         200           959707         110         900         200         200         200         200         200         200         200         200         200         200         200         200         200         200         200         200         200         200         200         200         200         200         200         200         200         200         200         200         200         200         200         200         200         200         200         200         200         200         200         200         200         200         200         200         200         200         200         200         200         200         200         200         200         200         200         200         200         200         200         200         200         200         200         200         200         200         200         200         200         200         200         200         200         200         200         200         200         200         200         200         200                                                                                                    |                                                                                                    | Statistics<br>Related sites<br>ELAST<br>Genome<br>BioProject<br>Genomic Biology                                                                                                    |   |
| Image         Image         Image <th< td=""><td></td><td>Related sites<br/>ELAST<br/>Genome<br/>BioProject<br/>GEO</td><td></td></th<>                                                                                                    |                                                                                                    | Related sites<br>ELAST<br>Genome<br>BioProject<br>GEO                                                                                                    |   |
| 100         200         400         500           M*1         (**) (**)         NP_0559797.1         N*         N*         0559797.1           N*0         0559797.1         tho-component VVA-like sensor lanses         No         No                                                                                                    |                                                                                                    | Statistics      Related sites     BLAST     Genome     BioProject     Genomic Biology     GEO     HomoloGene                                                                                                    |   |
| 100         200         300         400         500           VE         (H)D(3)         NP_057977.1         NE         NE         NP_057977.1         NE         NE         NP_057977.1         NE         NE         NP_057977.1         NE         NE         NP_057977.1         NE         NP_05797.1         NE         NP_05797.1         NE         NP_05797.1         NE         NP_05797.1         NE         NP_05797.1         NP_0579.1         NP_0579.1 <td></td> <td>Statistics<br/>Related sites<br/>BLAST<br/>Genome<br/>BioProject<br/>Genomic Biology<br/>GEO<br/>(a) (?)<br/>Map Viewer</td> <td></td>                                                                                                    |                                                                                                    | Statistics<br>Related sites<br>BLAST<br>Genome<br>BioProject<br>Genomic Biology<br>GEO<br>(a) (?)<br>Map Viewer                                                                                                    |   |
| Image: Image:                                                                                                    |                                                                                                    | Statistics  Related sites ELAST Genome BioProject Genomic Biology GEO HomoloGene Map Viewer OMIM                                                                                                    |   |
| Image: Constraint of the second biology of the second biology of                                                                                                    | 0997                                                                                                    | Statistics  Related sites ELAST Genome BioProject Genomic Biology GEO HomoloGene Map Viewer OMIM Probe                                                                                                    |   |
| Item         Display         All         State           Virti         (#) (B) NP 059797.1         NV-component Vir Alles sensor kinase           NP 059797.1         NV-component Vir Alles sensor kinase           Intel ange: rC 02027.1         NV-kinase           Intel ange: rC 02027.1         NV-kinase           Intel ange: rC 02027.1         NV-kinase           Biblik graph         Biblik graph           Biblik graph         (B) 02272.1           Related articles         reserver           r opence analysis of the mercing         from Anothering to 1000727.1                                                                                                    | 290 090 11 1.100 1.200 1.200 1.200 1.200 1.200 1.200 1.200 1.200 1.200 2.2 2.200 2.200 2.2 | Statistics  Related sites ELAST Genome BioProject Genomic Biology GEO HomoloGene Map Viewer OMIM                                                                                                    |   |
| Image: Image:                                                                                                    | 299 999 1 K 1,109 1,299 1,999 1,200 1,299 1,299 1,299 1,299 1,299 1,299 2, 2,219 2,219 2,2 | Statistics  Related sites ELAST Genome BioProject Genomic Biology GEO HomoloGene Map Viewer OMIM Probe                                                                                                    |   |
| Image         Image         Image <th< td=""><td>299 999 1 K 1, 199 1, 299 1, 200 1, 299 1, 200 1, 200 1, 200 1, 200 1, 200 2, K 2, 210 2, 210</td><td>Statistics       Related sites       BLAST       Genome       BioProject       Genomic Biology       GEO       Karr       Map Viewer       OMIM       Probe       RefSeq</td><td></td></th<> | 299 999 1 K 1, 199 1, 299 1, 200 1, 299 1, 200 1, 200 1, 200 1, 200 1, 200 2, K 2, 210 2, 210 | Statistics       Related sites       BLAST       Genome       BioProject       Genomic Biology       GEO       Karr       Map Viewer       OMIM       Probe       RefSeq                                                                                                    |   |
| Image: Not State         Image: Not State           Image: Not State         Image: Not State         Image: Not State           Image: Not State         Image: Not State         Image: Not State         Image: Not State           Image: Not State         Image: Not State         Image: Not Not State         Image: Not Not State         Image: Not Not Not Not Not Not Not Not Not Not                                                                                                    | 299 999 1 K 1,109 1,299 1,999 1,200 1,299 1,299 1,299 1,299 1,299 1,299 2, 2,219 2,219 2,2 | Statistics  Related sites BLAST Genome BioProject Genomic Biology GEO  (a) (a)  Related sites BLAST Genomic Biology GEO ONIM Probe RelSeq UniGene UniGene                                                                                                    |   |
| Image         Image         Image <th< td=""><td>299 999 1 K 1, 199 1, 299 1, 200 1, 299 1, 200 1, 200 1, 200 1, 200 1, 200 2, K 2, 210 2, 210</td><td>Statistics  Related sites BLAST Genome BioProject Genome BioProject GeO HomoloGene Map Viewer OMIM Probe RefSeq UniGene UniSTS  Feedback  Feedback</td><td></td></th<>                       | 299 999 1 K 1, 199 1, 299 1, 200 1, 299 1, 200 1, 200 1, 200 1, 200 1, 200 2, K 2, 210 2, 210 | Statistics  Related sites BLAST Genome BioProject Genome BioProject GeO HomoloGene Map Viewer OMIM Probe RefSeq UniGene UniSTS  Feedback  Feedback                                                                                                    |   |
| Image: Image:                                                                                                    | 290         990         990         1         1         1         200         1         200         1         200         2         2         2         2         2         2         2         2         2         2         2         2         2         2         2         2         2         2         2         2         2         2         2         2         2         2         2         2         2         2         2         2         2         2         2         2         2         2         2         2         2         2         2         2         2         2         2         2         2         2         2         2         2         2         2         2         2         2         2         2         2         2         2         2         2         2         2         2         2         2         2         2         2         2         2         2         2         2         2         2         2         2         2         2         2         2         2         2         2         2         2         2 <th2< th=""> <th2< th="">         2         <th< td=""><td>Statistics  Related sites BLAST Genome BioProject Genomic Biology GEO (  ( ) ( ) ( ) ( ) ( ) ( ) ( ) ( ) ( )</td><td></td></th<></th2<></th2<>                                                                                                    | Statistics  Related sites BLAST Genome BioProject Genomic Biology GEO (  ( ) ( ) ( ) ( ) ( ) ( ) ( ) ( ) ( )                                                                                                    |   |
| Image         Image         Image <th< td=""><td>290         990         990         1         1         1         200         1         200         1         200         2         2         2         2         2         2         2         2         2         2         2         2         2         2         2         2         2         2         2         2         2         2         2         2         2         2         2         2         2         2         2         2         2         2         2         2         2         2         2         2         2         2         2         2         2         2         2         2         2         2         2         2         2         2         2         2         2         2         2         2         2         2         2         2         2         2         2         2         2         2         2         2         2         2         2         2         2         2         2         2         2         2         2         2         2         2         2         2         2         2         2         2         <th2< th=""> <th2< th="">         2         <th< td=""><td>Statistics  Related sites BLAST Genome BioProject Genome BioProject GeO HomoloGene Map Viewer OMIM Probe RefSeq UniGene UniSTS  Feedback  Feedback</td><td></td></th<></th2<></th2<></td></th<>                                                                                                    | 290         990         990         1         1         1         200         1         200         1         200         2         2         2         2         2         2         2         2         2         2         2         2         2         2         2         2         2         2         2         2         2         2         2         2         2         2         2         2         2         2         2         2         2         2         2         2         2         2         2         2         2         2         2         2         2         2         2         2         2         2         2         2         2         2         2         2         2         2         2         2         2         2         2         2         2         2         2         2         2         2         2         2         2         2         2         2         2         2         2         2         2         2         2         2         2         2         2         2         2         2         2         2 <th2< th=""> <th2< th="">         2         <th< td=""><td>Statistics  Related sites BLAST Genome BioProject Genome BioProject GeO HomoloGene Map Viewer OMIM Probe RefSeq UniGene UniSTS  Feedback  Feedback</td><td></td></th<></th2<></th2<>                                                                                                    | Statistics  Related sites BLAST Genome BioProject Genome BioProject GeO HomoloGene Map Viewer OMIM Probe RefSeq UniGene UniSTS  Feedback  Feedback                                                                                                    |   |

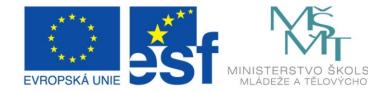

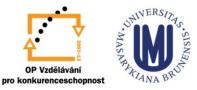

**OP Vzdělávání** 

#### INVESTICE DO ROZVOJE VZDĚLÁVÁNÍ

| 00  145,400  145,600 | 145,800 146 K 146,200 146,400 146,600 146,800                                                                                                    | 147 K | 147,200 | 147,400 | 147,60 |
|----------------------|----------------------------------------------------------------------------------------------------|-------|---------|---------|--------|
| Genes                | NP_059797.1           NP_059797.1: two-component VirA-like sensor kinase total range: NC_002377.1 (145,694148,183) total length: 2,490 strand: plus protein product length: 829           Links & Tools           GenBank View: NC 002377.1 (145,694148,183), NP 0597           FASTA View: NC 002377.1 (145,694148,183), NP 059797           BLAST Genomic: NC 002377.1 (145,694148,183)           Graphical View: NP 059797.1           BLAST Protein: NP 059797.1           BLINK Results: NP 059797.1 | 1,400 | 1,600   | 1,880   | 2 K    |
| Bibliography         |                                                                                                    |       |         |         |        |

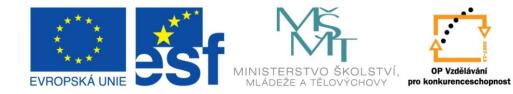

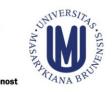

### INVESTICE DO ROZVOJE VZDĚLÁVÁNÍ

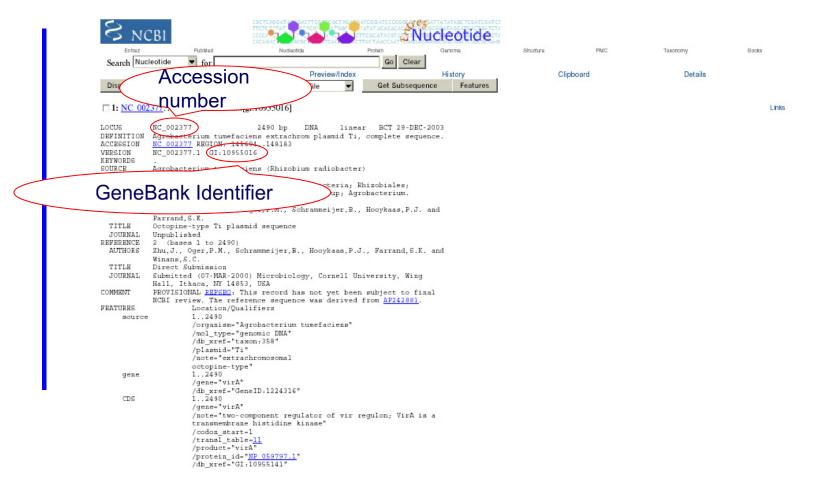

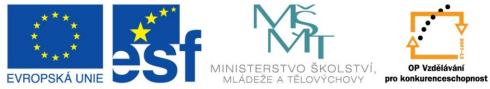

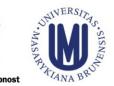

#### INVESTICE DO ROZVOJE VZDĚLÁVÁNÍ

/translation-"MNGRYSPTRQDFKTGARPWSILALIVAAMIPAPMAVASNQDNAT TQAILSQLRSINADSASLQRDVLRAHTGTVANYRPIISRIGALRKNLEDLKQLFRQSH IVEENAAQLLRQLEVSLNSADAAVAAPGQDNVELQDSLASFTRALSSLFGKASTDGT LERFTRLASMHLQFLRQFSPAISPRISLELEELQKQRGLDBAPVRILAREGFIISL PQVKDLVNNIGTSDTARLBRAUDGBELGVYSLKNVERSARIFJGSSXVGLCJVIITL VYELRKTMMLARELDVEELIKEIGVCPEGEAATTSSAQALRIIQEPEDADTCLAL UDDDRNAVETPGAKHFKPVMDDSVLRRIVSETKADERATVFRISSKKIVHLPLEIP SGDRAMLIDJLILSKREGENTKFPCQGBIQLLELATACLCHVIDVRRKQTBCD VLABRENTAGELAVGTLAGGIAHEPINIGGSILGHAELAQNSVSRTSVTRRYIDYI SVIBGSPLELQVILINICKNASQAMTANGGIDIIGAPLEVKILAHGVMPFGDVUL LSISDAMIDIDLITLSKREGENTKFPCVELVTEIAPLLKALEPINIELSFFDQMQ SVIBGSPLELQVILNICKNASQAMTANGGIGLGLASVHGHISAFAGYIDVSSTVGH LSISDNGGIPEAVLPHIFPFPTTRARNGGTGLGLASVHGHISAFAGYIDVSSTVGH VLABFSTRMSTRALDVEELTKINIGSTUGLASVHGHISAFAGYIDVSSTVGH VLABFSTRMSKIKANDUMVDQASLFEDQSSNSVDLVLKTASIIGGNLKMT LSREDVENSKLVFLKFKNAALIKNT"

ORIGIN

l atgaacggaa gatattcacc gacgoggcag gattttaaga caggogogaa goottggtot 61 atattggccc ttatcgttgc tgcaatgatt ttogogttca tggcggttgc gtcctggcag 121 gacaatgega etacecagge aateeteage caactaegat egattaacge egacagegee 181 teactgrage gogatgtact cogegeteac acgggraceg tggegaacta cogececatt 241 atetecagge tgggagetet geggaagaat etggaagatt tgaageaatt atttagacaa 301 totoatattg taagtgagag caatgotgot caactgotac gocagotaga agtgtotota 361 aatteggetg acgeggeggt egeegeettt ggtgegeaaa atgtaegeet geaagatteg 421 etggeeagtt teaetegtge tttgageagt etteeaggaa aageeteaae egateagaet 481 ttagaaaaac caacagaatt ggctagcatg atgetecaat ttetteggca accaageeeg 541 gotatttoat togagatcag cottgaacta gagaggotoo aaaaacaacg oggtottgat 601 gaageteeeg tgegeataet tgeaogtgaa ggteeeatta tettateget tttgeeaeag 661 gtgaaagato tggtgaacat gattcagacg totgacacog cagaaattgo ggagatgotg 721 cagegegagt gtttggaggt etatagettg aaaaatgtag aggageggag egeaegtate 781 tttottgggt cogetteagt gggtetttge etctacatea teacettagt etataggeta 841 cgcaaaaaaa cogattggtt agogoggegt ttagattaog aagagotaat caaagagato 901 ggagtatgtt ttgaaggtga ggoggccace acgtogteog egcaagetge acttogtatt 961 attcageget tetttgatge egataegtge gegttagete tagtggacea tgacegtaga 1021 tgggetgteg aaacattegg tgegaaacac ceaaaacetg tgtgggaega cagegtgeta 1081 cgcgaaatag tototogtac caaageggae gaacgggega cggtattoog catcatatog 1141 tegaaaaaaa tegtacattt geetetegaa atteeaggte tetegataet aetggeteae 1201 aaatecacag ataaactaat tgoggtttgt toactgggtt accaaagota tegeoctoga 1261 cettgecaag gegaaattea gettettgaa etegecaceg cetgectetg teactatate 1321 gatgttoggo gtaagoagao ogaatgogao gttttggcoa gacgattgga goatgogoaa 1381 cgccttgagg cagttggtac acttgccggc ggaatagcac atgaatttaa taacattttg 1441 ggetcaatee togggeacge agaattagea caaaaetegg tgtetegaae atetgteace 1501 cgaagatata ttgactatat catttegtea ggogacagag ceatgeteat tategateag 1561 atettgacge tgageogaaa acaggagege atgateaage eatttagtgt etcagagett 1621 gtgacogaaa togotocott gotacgtatg gotottoogo caaacatoga gottagttto 1681 agatttgatc aaatgcagag cgtgatcgaa ggaagcccgc ttgaacttca acaggtacta 1741 attaacatet geaagaatge tteecaagee atgaetgeaa atggteaaat egacateate 1801 atcagecaag ettettaee agttaagaaa attetggege atggtgttat gecacetgge 1861 gactatgtto tootatotat tagogacaat ggtggaggca ttooogaggo tgtgttacoo 1921 cacatttttg aaccettett taegacaega getegeaaeg gtggaaeggg teteggeett 1981 gettetgtge atggteatat cagegegttt gegggttaca tegaegttag tteaactgtt 2041 gggcatggga cgcgctttga catttatete cotcogtett ctaaggaace ogtaaateca 2101 gacagttttt toggcogcaa taaggcacog cgtggaaaog gggagattgt ggcacttgtt 2161 gagcccgatg acctcctgcg ggaggcgtat gaagacaaga togccgctct aggatatgag 2221 coggtoggtt ttogtacott taatgaaatt cgogattgga tttoaaaagg caatgaagco 2281 gatotggtca tggtcgacca agogtotott cotgaagato aaagtootaa ttoogtggat 2341 ttagtgetca agacegecte catcateatt ggeggaaatg ateteaaaat gaccetttea

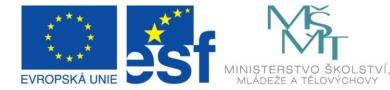

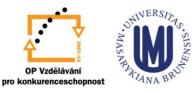

#### INVESTICE DO ROZVOJE VZDĚLÁVÁNÍ

## What is an Accession Number?

An accession number is label that used to identify a sequence. It is a string of letters and/or numbers that corresponds to a molecular sequence.

Examples (all for retinol-binding protein, RBP4):

| X02775<br>NT_030059<br>Rs7079946        | GenBank genomic DNA sequence<br>Genomic contig<br>dbSNP (single nucleotide polymorphism)     | DNA     |
|-----------------------------------------|----------------------------------------------------------------------------------------------|---------|
| N91759.1<br>NM_006744                   | An expressed sequence tag (1 of 170)<br>RefSeq DNA sequence (from a transcript)              | RNA     |
| NP_007635<br>AAC02945<br>Q28369<br>1KT7 | RefSeq protein<br>GenBank protein<br>SwissProt protein<br>Protein Data Bank structure record | Protein |

J. Pevsner, http://www.bioinfbook.org/index.php

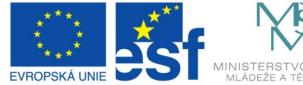

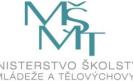

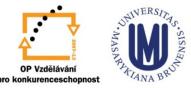

### INVESTICE DO ROZVOJE VZDĚLÁVÁNÍ

## NCBI's important RefSeq project: best representative sequences

**RefSeq** (accessible via the main page of NCBI) provides an expertly curated accession number that corresponds to the most stable, agreed-upon "reference" version of a sequence.

RefSeq identifiers include the following formats:

NC\_###### NC\_###### NT\_###### NM\_######## e.g. NM\_006744 NP\_####### e.g. NP\_006735

> J. Pevsner, http://www.bioinfbook.org/index.php

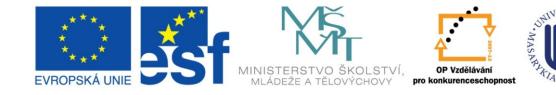

## INVESTICE DO ROZVOJE VZDĚLÁVÁNÍ

# RefSeq

| ww.ncbi.nlm. <b>nih.gov</b> /gene/1137489    |                                                                                                  |                                                                                                    | ☆ マ C 🚼 - Google | م        |
|----------------------------------------------|--------------------------------------------------------------------------------------------------|----------------------------------------------------------------------------------------------------|------------------|----------|
| two-component VirA-like ser                  | isor kinase                                                                                      |                                                                                                    |                  | See more |
| NCBI Reference Sequences (                   | PefSeg                                                                                           |                                                                                                    |                  |          |
| A NOBI Reference Sequences (                 | Reisey                                                                                           | ×                                                                                                    | 2                |          |
| □ Genome Annotation                          |                                                                                                  |                                                                                                    |                  |          |
| The following sections contain               | reference sequences that b                                                                       | elong to a specific genome build. <u>Explain</u>                                                                                                    |                  |          |
| Reference assembly                           |                                                                                                  |                                                                                                    |                  |          |
| Genomic                                      |                                                                                                  |                                                                                                    |                  |          |
| 1. NC_003065.3                               |                                                                                                  |                                                                                                    |                  |          |
| Range<br>Download                            |                                                                                                  | ce Viewer (Graphics)                                                                                                    |                  |          |
|                                              |                                                                                                  |                                                                                                    |                  |          |
| mRNA and Protein(s)                          |                                                                                                  |                                                                                                    |                  |          |
| 1. <u>NP 396486.1</u> two co                 | mponent sensor kinase [/                                                                         | Agrobacterium tumefaciens str. C58]                                                                                                    |                  |          |
| UniProtKB/Swiss-Pro<br>Conserved Domains (3) |                                                                                                  |                                                                                                    |                  |          |
|                                              |                                                                                                  | HATPase_c; Histidine kinase-like ATPases; This family includes several                                                                                                    |                  |          |
|                                              | Location:580 – 694<br>Blast Score: 202                                                           | ATP-binding proteins for example: histidine kinase, DNA gyrase B, topoisomerases,<br>heat shock protein HSP90, phytochrome-like ATPases and DNA mismatch repair                                                                                                    |                  |          |
|                                              | Blust ocore. 202                                                                                 |                                                                                                    |                  |          |
|                                              |                                                                                                  | proteins<br>HisKA; Histidine Kinase A (dimerization/phosphoacceptor) domain; Histidine Kinase<br>A dimers are formed through parallel association of 2 domains creating 4-helix<br>bundles; usually these domains contain a conserved His residue and are activated<br>via |                  |          |
|                                              | <u>cd00082</u><br>Location:466 – 530                                                             | proteins<br>HisKA; Histidine Kinase A (dimerization/phosphoacceptor) domain; Histidine Kinase<br>A dimers are formed through parallel association of 2 domains creating 4-helix<br>bundles; usually these domains contain a conserved His residue and are activated        |                  |          |
| ▲ Related Sequences                          | <u>cd00082</u><br>Location:466 – 530<br>Blast Score: 144<br><u>PRK13837</u><br>Location:14 – 833 | proteins<br>HisKA: Histidine Kinase A (dimerization/phosphoacceptor) domain; Histidine Kinase<br>A dimers are formed through parallel association of 2 domains creating 4-helix<br>bundles; usually these domains contain a conserved His residue and are activated<br>via |                  |          |

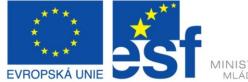

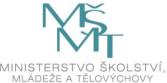

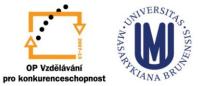

**OP Vzdělávání** 

### INVESTICE DO ROZVOJE VZDĚLÁVÁNÍ

### **NCBI's RefSeq project:** many accession number formats for genomic, mRNA, protein sequences

Accession AC 123456 AP 123456 NC 123456 NG 123456 NM 123456 NM 123456789 NP 123456 NP 123456789 NR 123456 NT 123456 NW 123456 NZ ABCD12345678 Genomic XM 123456 XP 123456 XR 123456 YP 123456 ZP 12345678

Molecule Genomic Protein Genomic Genomic mRNA mRNA Protein Protein RNA Genomic Genomic mRNA Protein RNA Protein Protein

Method Mixed Mixed Mixed Mixed Mixed Mixed Mixed Curation Mixed **Automated** Automated Automated Automated Automated **Automated** Auto. & Curated Automated

### Note

Alternate complete genomic Protein products; alternate Complete genomic molecules Incomplete genomic regions Transcript products; mRNA Transcript products: 9-digit Protein products; Protein products: 9-digit Non-coding transcripts Genomic assemblies Genomic assemblies Whole genome shotgun data Transcript products Protein products Transcript products Protein products Protein products J. Pevsner,

http://www.bioinfbook.org/index.php

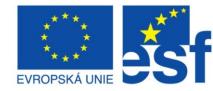

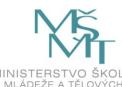

pro konkurenceschopnost

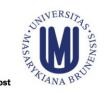

### INVESTICE DO ROZVOJE VZDĚLÁVÁNÍ

# **Primary Databases**

| 00  145,400  145,600 | 145,800 146 K 146,200 146,400 146,600 146,800                                                                                                    | 147 K | 147,200 | 147,400 | 147,600 |
|----------------------|----------------------------------------------------------------------------------------------------|-------|---------|---------|---------|
| Genes                | NP_059797.1           NP_059797.1: two-component VirA-like sensor kinase           total range: NC_002377.1 (145,694148,183)           total length: 2,490           strand: plus           protein product length: 829           Links & Tools           GenBank View: NC 002377.1 (145,694148,183), NP 0597           FASTA View: NC 002377.1 (145,694148,183), NP 059797           BLAST Genomic: NC 002377.1 (145,694148,183)           Graphical View: NP 059797.1           BLAST Protein: NP 059797.1           BLINK Results: NP 059797.1 | 1,400 | 1,600   | 1,800   | 2 K     |
| Bibliography         |                                                                                                    |       |         |         |         |

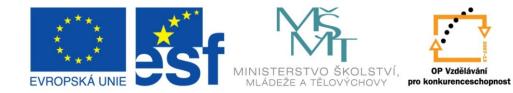

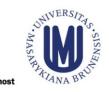

### INVESTICE DO ROZVOJE VZDĚLÁVÁNÍ

## **Primary Databases**

| ov/nuccore/NC_0023771?report=fasta&from=145694&to=148183                                                                                                    | ☆ マ C Google                                                |
|----------------------------------------------------------------------------------------------------|-------------------------------------------------------------|
| Display Settings: V FASTA                                                                                                    | Send: 🖂 Change region shown                                 |
| Showing 2.49kb region from base 145694 to 148183.                                                                                                    | <ul> <li>Whole sequence</li> <li>Selected region</li> </ul> |
| Agrobacterium tumefaciens plasmid Ti, complete sequence                                                                                                    | from: 145694 to: 148183                                     |
| NCBI Reference Sequence: NC_002377.1                                                                                                    | Update View                                                 |
| GenBank Graphics                                                                                                    |                                                             |
| >qi 10955016:145694-148183 Agrobacterium tumefaciens plasmid Ti, complete sequence                                                                                                    | Customize view                                              |
| ATGAACGGAAGATATTCACCGACGCGGGAGGATTTTAAGACAGGCGCGAAGCCTTGGTCTATATTGGCCC                                                                                                    | Customize view                                              |
| TTATCGTTGCTGCAATGATTTTTCGCGTTCATGGCGGTTGCGTCCTGGCAGGACAATGCGACTACCCAGGC                                                                                                    |                                                             |
| AATCCTCAGCCAACTACGATCGATTAACGCCGACAGCGCCTCACTGCAGCGCGATGTACTCCGCGCTCAC                                                                                                    | Analyze this sequence                                       |
| ACGGGCACCGTGGCGAACTACCGCCCCATTATCTCCCAGGCTGGGAGCTCTGCGGAAGAATCTGGAAGATT                                                                                                    |                                                             |
| TGAAGCAATTATTTAGACAATCTCATATTGTAAGTGAGAGCAATGCTGCTCAACTGCTACGCCAGCTAGA                                                                                                    | Run BLAST                                                   |
| AGTGTCTCTAAATTCGGCTGACGCGGCGGTCGCCGCCTTTGGTGCGCAAAATGTACGCCTGCAAGATTCG                                                                                                    | Pick Primers                                                |
| CTGGCCAGTTTCACTCGTGCTTTGAGCAGTCTTCCAGGAAAAGCCTCAACCGATCAGACTTTAGAAAAAC                                                                                                    | Highlight Sequence Features                                 |
| CAACAGAATTGGCTACGATATGCTCCAATTTCTTCGGCAACCAAGCCCGGCTATTTCATTCGAGATCAG                                                                                                    |                                                             |
| CCTTGAACTAGAGAGGCTCCAAAAACAACGCGGTCTTGATGAAGCTCCCGTGCGCATACTTGCACGTGAA                                                                                                    | Find in this Sequence                                       |
| GGTCCCATTATCGCTTTTGCCCCCAGGTGAAAGATCTGGTGAACATGATCAGATCAGACGCGCCG                                                                                                    |                                                             |
| CAGAAATTGCGGAGATGCTGCAGCGCGAGTGTTTGGAGGTCTATAGCTTGAAAAATGTAGAGGAGCGGAG<br>CGCACGTATCTTTCTTGGGTCCGCTTCAGTGGGGCCTTTGCCTCTACATCATCACCCTTAGTCTATAGGCTA                                                                                                    |                                                             |
| CGCARAAAACCGATTGGTTAGGCGGCGCGTTTAGATTACGACGAGGAGCATCAACAGAGTCGGAGATTGGTT                                                                                                    | Related information                                         |
| Transfirstage Geocaccacce Corcesce Cocace Calcart Contract Transfer Contract Contract Contra | BioProject                                                  |
| CGATACGTGCGCGTTAGCTCTAGTGGACCATGACCGTAGATGGGCTGTCGAAACATTCGGTGCGAAACAC                                                                                                    | Full text in PMC                                            |
| CCAAAACCTGTGTGGGACGACAGCGTGCTACGCGAAATAGTCTCTCGTACCAAAGCGGACGGA                                                                                                    |                                                             |
| CGGTATTCCGCATCATATCGTCGAAAAAAATCGTACATTTGCCTCTCGAAATTCCAGGTCTCTCGATACT                                                                                                    | Gene                                                        |
| ACTGGCTCACAAATCCACAGATAAACTAATTGCGGTTTGTTCACTGGGTTACCAAAGCTATCGCCCTCGA                                                                                                    | Genome                                                      |
| CCTTGCCAAGGCGAAATTCAGCTTCTTGAACTCGCCACCGCCTGCCT                                                                                                    | Identical GenBank Sequence                                  |
| GTAAGCAGACCGAATGCGACGTTTTGGCCAGACGATTGGAGCATGCGCAACGCCTTGAGGCAGTTGGTAC                                                                                                    |                                                             |
| ACTTGCCGGCGGAATAGCACATGAATTTAATAACATTTTGGGCTCAATCCTCGGGCACGCAGAATTAGCA                                                                                                    | Protein                                                     |
| CAAAACTCGGTGTCTCGAACATCTGTCACCCGAAGATATATTGACTATATCATTTCGTCAGGCGACAGAG                                                                                                    | Protein Clusters                                            |
| CCATGCTCATTATCGATCAGATCTTGACGCTGAGCCGAAAACAGGAGCGCATGATCAAGCCATTTAGTGT                                                                                                    | PubMed                                                      |
| CTCAGAGCTTGTGACCGAAATCGCTCCTTGCTACGTATGGCTCTTCCGCCAAACATCGAGCTTAGTTTC                                                                                                    |                                                             |
| AGATTFGATCAAATGCAGAGGGGGGTGATCGAAGGAAGGCCCGCTTGAACTTCAACAGGTACTAATTAACAGTGT                                                                                                    | PubMed (Weighted)                                           |
| GCARGAATGCTTCCCAAGCCATGACTGCAAATGGTCAAATCGACATCATCATCAGCCAAGCTTTTTTACC<br>AGTTAAGAAAATTCTGGCGCATGGTGTTATGCCACCTGGCGACTATGTTCTCCTATCTAT                                                                                                    | Taxonomy                                                    |
| AGTTARGAAAATTCTGGCGCATGGTGTTATGCCACCTGGCGACTATGTTCTCCTATTATGGACACGAT<br>GGTGGAGGCATTCCCCGAGGCTGTTACCCCCACATTTTTGAACCCCTTCTTTACGACACGAGCTCGCAACG                                                                                                    |                                                             |
| GTGGAACGGGTCTCGGCCTTGCTTCTGTGCATGGTCATATCAGCGCGTTTGCGGGTTACATCGACGTTAG                                                                                                    |                                                             |
| TCAACTSTTGGGCATGGACGCTTTGACATTTATCCCCCCGTTCTAAGGAACCCGTAAATCCA                                                                                                    | Recent activity                                             |
| GACAGTTTTTTTCGGCCCGAATAAGGCACCGCGTGGAAACGGGGAGATTGTGGCACTTGTTGAGCCCCGATG                                                                                                    | Turn Off Clear                                              |
| ACCTCCTGCGGGAGGCGTATGAAGACAAGATCGCCGCTCTAGGATATGAGCCGGTCGGT                                                                                                    |                                                             |
| TAATGAAATTCGCGATTGGATTTCAAAAGGCAATGAAGCCGATCTGGTCATGGTCGACCAAGCGTCTCTT                                                                                                    | Agrobacterium tumefaciens plasmid Ti,                       |
| CCTGAAGATCAAAGTCCTAATTCCGTGGATTTAGTGCTCAAGACCGCCTCCATCATCATTGGCGGGAAATG                                                                                                    | complete sequence Nucleotide                                |
| ATCTCAAAATGACCCTTTCAAGGGAGGATGTGACCAGGGACCTTTATCTTCCGAAGCCGATATCGTCCAG                                                                                                    | virA [Agrobacterium tumefaciens]                            |
| AACTATGGCGCATGCAATCCTAACCAAAATCAAGACGTAG                                                                                                    | Gene                                                        |
|                                                                                                    | virA [Agrobacterium tumefaciens str. C58]<br>Gene           |
|                                                                                                    | • wirA (116290)                                             |

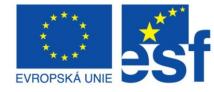

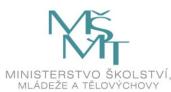

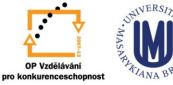

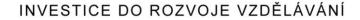

- Databases of **functional** or **structural** *motifs*, acquired by primary data (sequences) comparison
- o PROSITE, http://www.expasy.org/prosite/

| ExPASy Home page                                                                                             | Site Map                              | Search ExPASy                        | Contact us                                                                                                    | Swiss-Prot                                     | PROSITE                     | Proteomics tools              |
|----------------------------------------------------------------------------------------------------|---------------------------------------|--------------------------------------|----------------------------------------------------------------------------------------------------|------------------------------------------------|-----------------------------|-------------------------------|
|                                                                                                    | Hosted by SIB                         | Switzerland Mirror sites: Au         | stralia Bolivia Canada                                                                                                    | China Korea Taiwan                             | USA                         |                               |
|                                                                                                    | Search                                | PROSITE                              | ▼ for                                                                                                    | Go Clear                                       |                             |                               |
|                                                                                                    |                                       |                                      |                                                                                                    |                                                |                             |                               |
| <b>prosite</b> Scanf                                                                                         | Prosite                               |                                      |                                                                                                    |                                                |                             |                               |
|                                                                                                    |                                       |                                      |                                                                                                    |                                                |                             |                               |
| This program allows to scan a protein sequ<br>search protein databases with a user-entered                   |                                       |                                      |                                                                                                    |                                                |                             |                               |
| -                                                                                                    | · · · · · · · · · · · · · · · · · · · |                                      |                                                                                                    |                                                | en to generate your ov      | in patterns. Tou may enner.   |
| <ul> <li>enter a PROSITE accession number</li> <li>enter a sequence or a Swiss-Prot/Tri</li> </ul>           |                                       |                                      |                                                                                                    |                                                |                             |                               |
| <ul> <li>enter a sequence of a Swiss-Prov I fi</li> <li>fill in both fields to find all occurrent</li> </ul> |                                       |                                      | ii patterns, prorites and r                                                                                                    | ules III FROSITE, OR                           |                             |                               |
|                                                                                                    |                                       |                                      | -1                                                                                                    |                                                |                             |                               |
|                                                                                                    | in for PROSITE mate                   |                                      |                                                                                                    |                                                | rot with a PROSITE          |                               |
| Enter a Swiss-Prot/TrEMBL accession nu<br>identifier (ID) (for example NOTC DRO                              |                                       |                                      |                                                                                                    | ccession number (for a                         | example PS01253), or        | type your pattern in PROSI    |
| sequence in the box below:                                                                                   | JAILE), of a 1 DED identifi           | ier, or place your own protei        |                                                                                                    | k to scan a sequence v                         | vith the entire PROSIT      | TE database)                  |
| MMVKVTKLVASRPIVVFCVLAFLVVVFECIWIS<br>NLVKEVASFTEDLETSLVSBIENIGKFTYAKTN                                       |                                       |                                      |                                                                                                    |                                                | *                           |                               |
| RVIDSYITNDTGFTELQTQIAPLLFVAYSTI                                                                              |                                       |                                      |                                                                                                    |                                                | <b>V</b>                    |                               |
| ISRDGIMFSYIARSNTEVAVFANSSSNSSRGDY<br>DQLTGRLNGNETKSQSLDVTHTDWFQAAQSNNY                                       |                                       |                                      | and specify your se                                                                                                    | arch limits:                                   |                             |                               |
| SLGGEDNETLIQSVVSLYSKKGLVSLGFPVKTI                                                                            | TEVINSL                               |                                      |                                                                                                    |                                                |                             |                               |
| NLHGEELYMWTKDGTVLVREGSLNDSFFISNGS<br>NSLWSQCIPENCSSSGYEVEIKRLRYQAFCSVJ                                       |                                       |                                      |                                                                                                    |                                                | TrEMBLnew 🗆 PE              | OB databases                  |
|                                                                                                    |                                       |                                      |                                                                                                    | pecify a protein in the box<br>splice variants | to the left)                |                               |
|                                                                                                    |                                       |                                      | <ul> <li>The following</li> </ul>                                                                                                    | ·                                              |                             |                               |
| and specify which motifs to use:                                                                             |                                       |                                      |                                                                                                    |                                                | taxa with a semicolon, e.g. | Homo sapiens; Drosophila. Not |
| Scan 🗹 patterns 🗹 profiles 🗹 rules 🚺                                                                         | lser Manuall (You may at              | to specify a PROSITE entry in the    | available for PD                                                                                                    |                                                |                             |                               |
| box to the right)                                                                                            |                                       | to speenly a racion ris entry in the | <ul> <li>Sequences with the sequences with the sequences withe sequences withe sequences with the sequences with the sequen</li></ul> |                                                | 5                           |                               |
| Exclude patterns with a high probabil                                                                        | ity of occurrence                     |                                      | <ul> <li>At most 1000</li> </ul>                                                                                                    | ) –                                            | matches                     |                               |
| Your e-mail (optional):                                                                                      | (will send results by e               | -mail)                               | Advanced options                                                                                                    | FASTA output                                   | retrieve complete s         | equences                      |
|                                                                                                    |                                       |                                      | allow at mo:                                                                                                    | st 1 X sequence ch                             | aracters to match a co      | nserved position in the patte |
| 🗆 plain text output                                                                                          |                                       |                                      | match mod                                                                                                    | c greedy, overlaps, no                         | includes 💌 (for p           | atterns, see help)            |
|                                                                                                    |                                       |                                      | randomize database                                                                                                    | no                                             | (to test a pattern,         | · <u> </u>                    |
| START THE SCAN RESET                                                                                         |                                       |                                      |                                                                                                    |                                                | (to test a pattern,         | 100 <u>100 (0</u> )           |

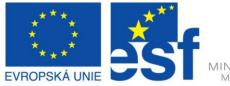

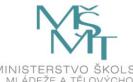

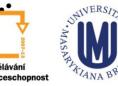

### INVESTICE DO ROZVOJE VZDĚLÁVÁNÍ

- Databases of functional or structural motifs, acquired by primary data (sequences) comparison
- o PROSITE, http://www.expasy.org/prosite/

>PDOC00003 PS00003 SULFATION Tyrosine sulfation site [rule] [Warning: rule with a high probability of occurrence].

571 - 585 nkeesstYeteisns

> PDOC00004 PS00004 CAMP\_PHOSPHO\_SITE cAMP- and cGMP-dependent protein kinase phosphorylation site [pattern] [Warning: pattern with a high probability of occurrence].

744 - 747 RRvT 814 - 817 KRrS

> PDOC00005 PS00005 PKC\_PHOSPHO\_SITE Protein kinase C phosphorylation site [pattern] [Warning: pattern with a high probability of occurrence].

| 148    | -   | 150  | SsR |
|--------|-----|------|-----|
| 164    | -   | 166  | TgR |
| 171    | -   | 173  | StK |
| 219    | -   | 221  | SkK |
| 369    | -   | 371  | TrR |
| 460    | -   | 462  | SgK |
| 513    | -   | 515  | SgR |
| 585    | -   | 587  | SiR |
| 602    | -   | 604  | TgK |
| 652    | -   | 654  | TdK |
| 716    | -   | 71B  | SpR |
| 726    | -   | 72B  | SpK |
| 747    | -   | 749  | TeK |
| 794    | -   | 796  | SsR |
| 854    | -   | 856  | SeK |
| 864    | -   | 866  | StR |
|        |     | B70  |     |
| 921    | -   | 923  | SpK |
|        |     | 959  |     |
|        |     | 962  |     |
| 974    | -   | 976  | TsK |
|        |     | 999  |     |
| 1002 . | - 1 | 1004 | TgK |
| 1018 - | - 1 | 1020 | SgK |
| 1031 - | - 1 | 1033 | TqR |
| 1119 - | - 1 | 1121 | SkR |

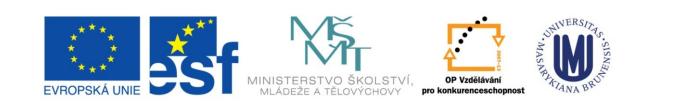

#### INVESTICE DO ROZVOJE VZDĚLÁVÁNÍ

- Databases of **functional** or **structural** *motifs*, acquired by primary data (sequences) comparison
- o PROSITE, http://www.expasy.org/prosite/

>PDOC50109 PS50109 HIS KIN Histidine kinase domain [profile]

402 - 671 NASHDIRGALAGMKGLIDICRDGVKPGSDVDTTLNQVNVCAKDLVALLNSVLDMSKIEGG KMQLVBEDPNLSKLLEDVIDFYHPVAMKKGVDVVLDPHDgavfKFSNVRGDSGRLKQIIN NLVSNAVKFTVD--GHIAVRAWAQrpgsnssvvlasypkgvakfvksmfcknkeesstye teisseirinnanTMEFVFEVDDCKSIFMEMKKSVFRNVQVRELAQGHQGTGLGLGIVQ SLVRLMGGEIRITDKAMGekGTCPQFNVLLTT

>PDOC50110 PS50110 RESPONSE\_REGULATORY Response regulatory domain [profile].

987 - 1085 RVLVVDDNFISRKVATGKLKKNGVSeVEQCDSGKKALRLVTEGLtqreeqgsvdklpFDY IFMDCQMFENDGVKATREIRkvekSYGVRTFIIAVSGHD

#### Graphical summary of hits (java applet)

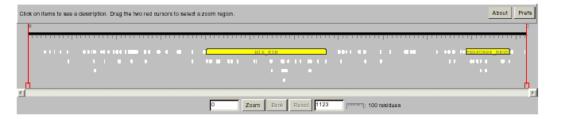

#### 98 hits with 12 PROSITE entries

| Site Map | Search ExPASy | Contact us | Swiss-Prot | PROSITE | Proteomics tools |
|----------|---------------|------------|------------|---------|------------------|

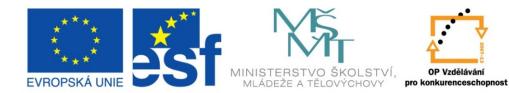

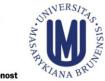

#### INVESTICE DO ROZVOJE VZDĚLÁVÁNÍ

- Databases of functional or structural motifs, acquired by primary data (sequences) comparison
- PRINTS, <u>http://www.bioinf.man.ac.uk/dbbrowser/PRINTS/</u>

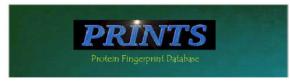

PRINTS is a compendium of protein fingerprints. A fingerprint is a group of conserved motifs used to characterise a protein family; its diagnostic power is refined by iterative scanning of a SWISS-PROT/TEMBL composite. Usually the motifs do not overlap, but are separated along a sequence, though they may be contiguous in 3D-space. Fingerprints can encode protein folds and functionalities more flexibly and powerfully than can single motifs, full diagnostic potency deriving from the mutual context provided by motif neighbours. <u>References</u>

#### New:

SPRINT - Search PRINTS-S (relational PRINTS) prePRINTS - Search PRINTS' automatic supplement InterPro - Search the integrated InterPro family database

Direct PRINTS access:

By accession number
 By PRINTS code
 By database code
 By text
 By sequence
 By title
 By number of motifs
 By author
 By query language

#### PRINTS search:

Bearch PRINTS with NEW <u>FingerPRINTScan</u>
 <u>PPScan</u>
 <u>CRAPHScan</u>
 <u>MULScan</u>
 <u>MULScan</u>
 FingerPRINTScan binaries and source are available: <u>contact scordis@bioinf.man.ac.uk</u>

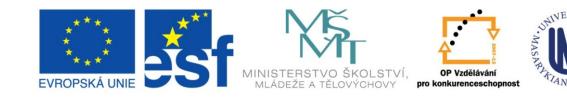

### INVESTICE DO ROZVOJE VZDĚLÁVÁNÍ

### o TRANSFAC http://www.gene-regulation.com/

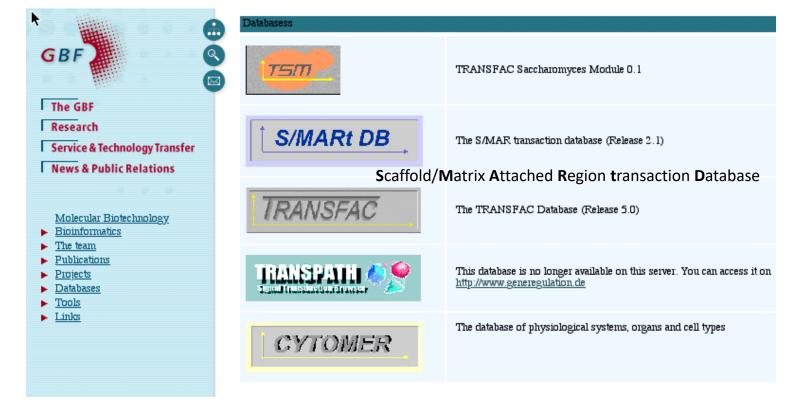

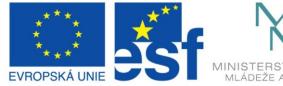

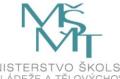

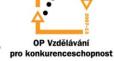

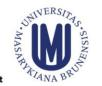

### INVESTICE DO ROZVOJE VZDĚLÁVÁNÍ

## **Structural Databases**

### o PDB <u>http://www.rcsb.org/pdb/</u>

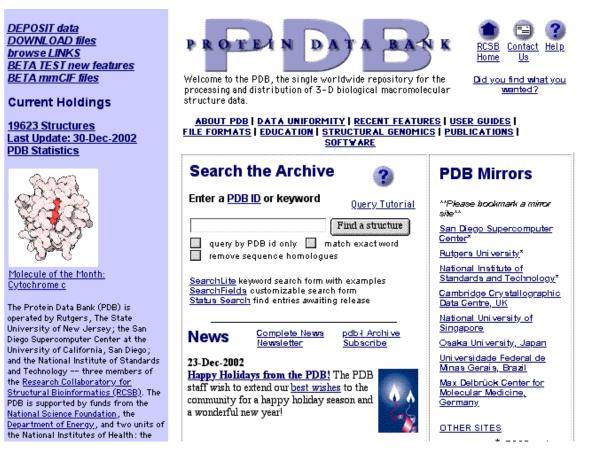

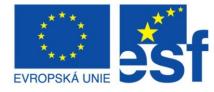

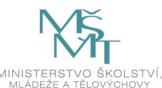

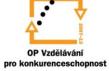

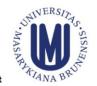

#### INVESTICE DO ROZVOJE VZDĚLÁVÁNÍ

## **Structural Databases**

### o PDB <a href="http://www.rcsb.org/pdb/">http://www.rcsb.org/pdb/</a>

Structure Explorer - 1P5Y

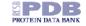

#### Structure Explorer - 1P5Y

 Title
 The Structures Of Host Range Controlling Regions Of The Capsids Of Canine and Feline Parvoviruses and Mutants

 Classification
 Virus/Viral Protein

 Compound
 Mol\_1d: 1; Molecule: Coat Protein Vp2; Chain: A; Fragment: Sequence Database Residues 190-737; Engineered: Yes; Mutation: Yes

 Exp. Method
 X-ray Diffraction

**View Structure** 

Summary Information

View Structure

B

Download/Display File

Structural Neighbors

<u>Geometry</u>

Other Sources

Sequence Details

Explore SearchFields

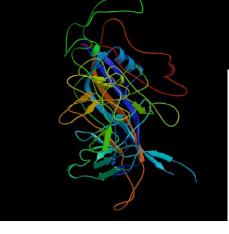

http://www.rcsb.org/pdb/cgi/explore.cgi?job=graphics;pdb1d=1P5Y;page=;pid=173561064349344&bio=1&opt=show&size=500 12/29/2003

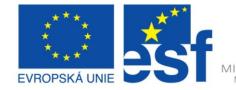

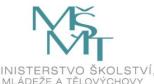

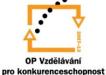

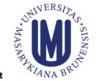

### INVESTICE DO ROZVOJE VZDĚLÁVÁNÍ

## **Structural Databases**

o PDB <u>http://www.rcsb.org/pdb/</u>

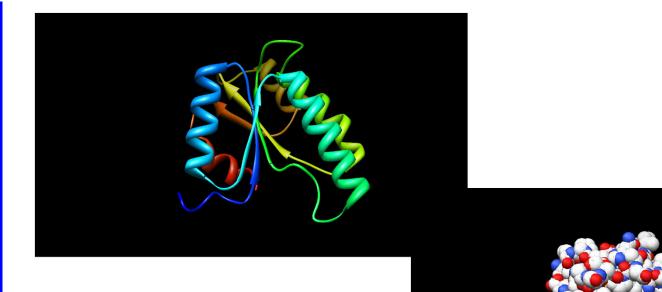

Pekárová et al., Plant Journal (2011)

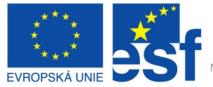

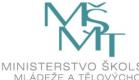

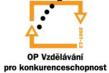

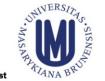

#### INVESTICE DO ROZVOJE VZDĚLÁVÁNÍ

## Outline

- Syllabus Of The Course
- Definition Of Genomics
- Role Of Bioinformatics In Functional Genomics
- Databases
  - Spectre of "on-line" Resources
  - PRIMARY, SECONDARY And STRUCURAL Databases
  - GENOME Resources

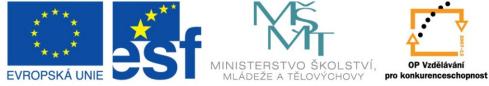

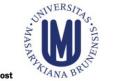

### INVESTICE DO ROZVOJE VZDĚLÁVÁNÍ

### Human Genome Browser http://genome.ucsc.edu/cgi-bin/hgGateway

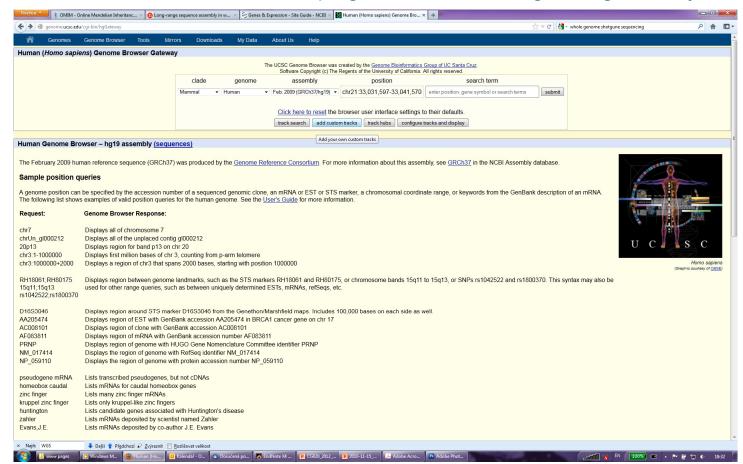

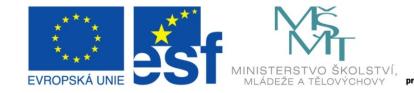

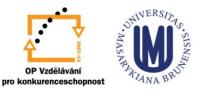

**OP Vzdělávání** 

#### INVESTICE DO ROZVOJE VZDĚLÁVÁNÍ

Human Genome Browser <u>http://genome.ucsc.edu/cgi-bin/hgGateway</u>

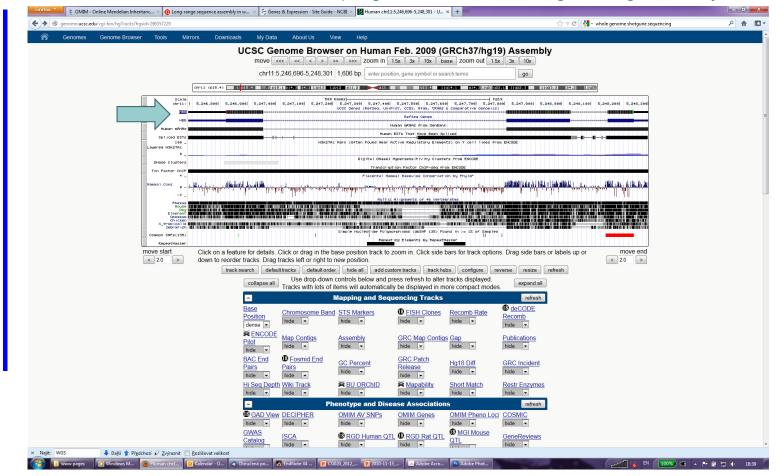

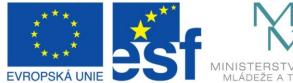

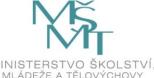

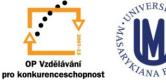

### INVESTICE DO ROZVOJE VZDĚLÁVÁNÍ

### Human Genome Browser <u>http://genome.ucsc.edu/cgi-bin/hgGateway</u>

|                                                                                                    | omes Genome Br                                                                                                    | owser Tools                                                                                                    | Mirrors Dow                                                                                                    | rnloads My                                                                                                    | / Data About Us                                                                                                    | Help                                                                                                    |
|----------------------------------------------------------------------------------------------------|----------------------------------------------------------------------------------------------------|----------------------------------------------------------------------------------------------------|----------------------------------------------------------------------------------------------------|----------------------------------------------------------------------------------------------------|----------------------------------------------------------------------------------------------------|----------------------------------------------------------------------------------------------------|
| an Gene                                                                                                    | HBB (uc001mae                                                                                                    | .1) Descriptio                                                                                                    | on and Page Index                                                                                                    | (                                                                                                    |                                                                                                    |                                                                                                    |
| eq Summ<br>n causes<br>-3'. [provie<br>script_exo<br>scription                                                                  | sickle cell anemia. A<br>ded by RefSeq, Jul<br>n_combination_evic<br>Chromosome: chr                                                                                                    | The alpha (HB/<br>bsence of beta<br>2008]. Publicati<br>lence :: V00497<br>11 Strand: -                                                                                           | A) and beta (HBB) lo<br>chain causes beta-z                                                                                                    | ero-thalassen<br>q record inclue<br>O:0000332] #<br>5,246,695 Er                                                                                    | nia. Reduced amou<br>des a subset of the<br>#RefSeq-Attributes                                                                                          |                                                                                                    |
| e Index                                                                                                    | Sequence and Lin                                                                                                    | ks UniProtKB                                                                                                    | Comments Genetic                                                                                                    | Associations (                                                                                                    | CTD                                                                                                    | Microarray                                                                                                    |
| Structure                                                                                                    | Protein Structure                                                                                                    | Other Speci                                                                                                    | ies GO Anno                                                                                                    | otations r                                                                                                    | mRNA Descriptions                                                                                                    | Pathways                                                                                                    |
| er Names                                                                                                    | GeneReviews                                                                                                    | Model Infor                                                                                                    | mation Methods                                                                                                    |                                                                                                    |                                                                                                    |                                                                                                    |
| last upda                                                                                                    | ated: 2011-12-21                                                                                                    |                                                                                                    |                                                                                                    |                                                                                                    |                                                                                                    |                                                                                                    |
|                                                                                                    |                                                                                                    |                                                                                                    |                                                                                                    |                                                                                                    |                                                                                                    |                                                                                                    |
| equence                                                                                                    | e and Links to To                                                                                                    | ols and Data                                                                                                    | bases                                                                                                    |                                                                                                    |                                                                                                    |                                                                                                    |
| omic Seq                                                                                                    | uence (chr11:5,246,                                                                                                    | 696-5,248,301)                                                                                                    | mRNA (may differ f                                                                                                    | from genome)                                                                                                    | Protein (147 aa)                                                                                                    |                                                                                                    |
| e Sorter                                                                                                    | Genome Browser                                                                                                    | Protein FASTA                                                                                                    | VisiGene                                                                                                    | Table Schem                                                                                                    | a BioGPS                                                                                                    |                                                                                                    |
| AP                                                                                                    | Ensembl                                                                                                    | Entrez Gene                                                                                                    | ExonPrimer                                                                                                    | GeneCards                                                                                                    | GeneNetwork                                                                                                    |                                                                                                    |
| is Tissue                                                                                                    | H-INV                                                                                                    | HGNC                                                                                                    | HPRD                                                                                                    | Jackson Lab                                                                                                    | MOPED                                                                                                    |                                                                                                    |
| М                                                                                                    | PubMed                                                                                                    | Reactome                                                                                                    | Stanford SOURCE                                                                                                    | Treefam                                                                                                    | UniProtKB                                                                                                    |                                                                                                    |
| pedia                                                                                                    |                                                                                                    |                                                                                                    |                                                                                                    |                                                                                                    |                                                                                                    |                                                                                                    |
| CTION: In<br>CTION: L'<br>UNIT: Het<br>RACTION<br>UE SPEC<br>: Glucose<br>etes mellitu<br>: S-nitrosy<br>: Acetylate<br>S SPECT | E RecName: Full=<br>volved in oxygen tri<br>V-hemorphin-7 pot<br>erotetramer of two a<br>L: P6905.HBA2;<br>HEICITY: ReA2 blood<br>reacts non-enzyma<br>us.<br>tated; a nitric oxide<br>ad on Lys-60, Lys-83;<br>ROMETRY: Mass=<br>ects in HBB may be | Insport from the<br>entiates the act<br>lpha chains an<br>Exp=19; IntAct<br>cells.<br>tically with the N<br>group is first bo<br>and Lys-145 u<br>310; Method=F<br>a cause of Hei | Jung to the various<br>ivity of bradykinin, cc<br>d two beta chains in<br>l=EBI-715554, EBI-7<br>V-terminus of the bet<br>vund to Fe(2+) and th<br>ippon aspirin exposur<br>FAB; Range=33-42; S<br>anz body anemias (H | peripheral tiss<br>ausing a decre<br>adult hemogle<br>'14680;<br>ta chain to forr<br>hen transferred<br>e. PubMed:16<br>Source=PubM<br>EIBAN) [MIM: | ues.<br>ase in blood press<br>bbin A (HbA).<br>n a stable ketoamii<br>t to Cys-94 to allov<br>916647 reports the<br>ed:1575724;<br>140700]. This is a 1 | e linkage. This takes place slowly and continuously throughout the 120-day life span of the red blood cell. The rate of glycation is increased in patients w                                                                                                    |
| erythrocy                                                                                                    | ects in HBB are the<br>e in globin-chain pro                                                                                                    | cause of beta-t<br>duction in the a<br>veloping erythr                                                                                                    | adult HbA molecule.                                                                                                    | L) [MIM:60413<br>Absence of be<br>marrow. Thei                                                                                                    | <ol> <li>A form of thalas<br/>ta chain causes be<br/>r deposition leads t</li> </ol>                                                                    | ternia. Thalassemias are common monogenic diseases occurring mostly in Mediterranean and Southeast Asian populations. The hallmark of beta-thalas<br>a(U)-thalassemia, while reduced amounts of detectable beta globin causes beta(+)-thalassemia. In the severe forms of beta-thalassemia, the excess alp<br>a vast increase in erythroid apoptosis that in turn causes ineffective erythropoiesis and severe microcytic hypochromic anemia. Clinically, beta-thalasser<br>everity), and thalassemia minor that is asymptomatic. |

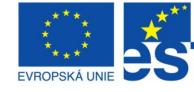

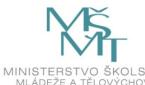

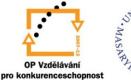

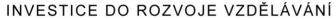

### Human Genome Browser <u>http://genome.ucsc.edu/cgi-bin/hgGateway</u>

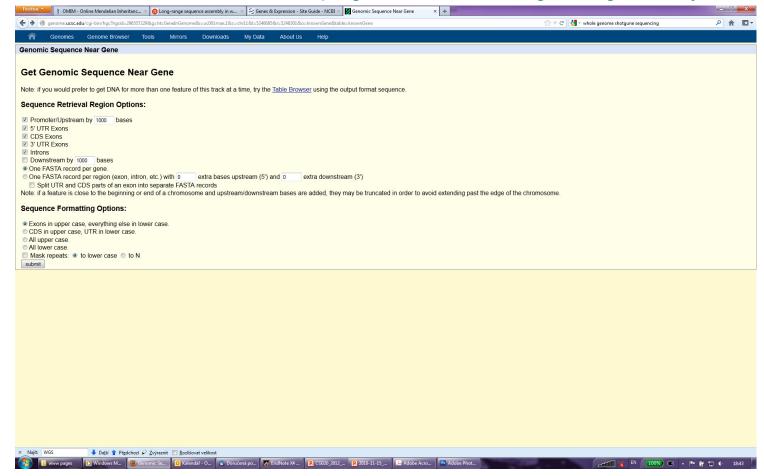

TANA

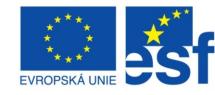

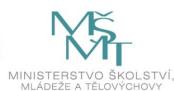

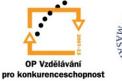

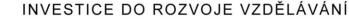

Human Genome Browser http://genome.ucsc.edu/cgi-bin/hgGateway

| Hiretox Y § OMIM - Online Mendelian Inheritanc ×  | Long-range sequence assembly in w | 🖂 🖓 🔁 Genes & Expression - Site Guide - NCBI 🛛 🔀 http://genome.ucer&submit=submit × 🕴 +                                                                                    |     |
|---------------------------------------------------|-----------------------------------|----------------------------------------------------------------------------------------------------|-----|
| genome.ucsc.edu/cgi-bin/hgc?hgsid=296557229&g=htc | DnaNearGene&i=uc001mae.1&c=chr11  | 81=52466958xr=52483018xo=knownGene&hgSeq.promoter=on&boolshad.hgSeq.promoter=0&hgSeq.promoter5ize=1000&hgSeq.utrExon5=on&book 🏫 🛡 🧭 🛛 🚼 - whole genome shotgune sequencing | ዖ 俞 |
| hg19 knownGene uc001mae 1 range=c                 | br11.5246696-5249301              | 5'pad=0 3'pad=0 strand=- repeatMasking=none                                                                                                    |     |
| gaacttgaatcaaggaaatgattttaaaacgca                 |                                   | 5 pad-6 5 pad-6 Strand- repeatadsking-hone                                                                                                    |     |
| gaggaaaaaaataatctgagccaagtagaagag                 |                                   |                                                                                                    |     |
|                                                   |                                   |                                                                                                    |     |
| ctactttctaagtcacagaggctttttgttccc                 |                                   |                                                                                                    |     |
| attagtccaggcagaaacagttagatgtccccag                |                                   |                                                                                                    |     |
| accactgattaccccattgatagtcacactttg                 |                                   |                                                                                                    |     |
| tatttatttgtatttttgactgcattaagaggt                 |                                   |                                                                                                    |     |
| ttgtttcccaaaacctaataagtaactaatgca                 | acagagcacattgattt                 |                                                                                                    |     |
| tatttattctatttttagacataatttattago                 | catgcatgagcaaatta                 |                                                                                                    |     |
| ugaaaaacaacaacaaatgaatgcatatatatgt                | atatgtatgtgtgtat                  |                                                                                                    |     |
| tatacacacatatatatatatattttttttttt                 | cttaccagaaggtttt                  |                                                                                                    |     |
| atccaaataaggagaagatatgcttagaaccga                 | ggtagagttttcatcc                  |                                                                                                    |     |
| ttctgtcctgtaagtattttgcatattctggad                 | acgcaggaagagatcc                  |                                                                                                    |     |
| tctacatatcccaaagctgaattatggtagaca                 |                                   |                                                                                                    |     |
| gtgcatcaacttcttatttgtgtaataagaaa                  |                                   |                                                                                                    |     |
| atatgcttaccaagctgtgattccaaatatta                  |                                   |                                                                                                    |     |
| aggaggatgtttttagtagcaatttgtactgat                 |                                   |                                                                                                    |     |
| tatatettagagggagggetgagggtttgaagt                 |                                   |                                                                                                    |     |
|                                                   |                                   |                                                                                                    |     |
| gccagaagagccaaggacaggtacggctgtcat                 |                                   |                                                                                                    |     |
| gtggagccacaccctagggttggccaatctact                 |                                   |                                                                                                    |     |
| caggagccagggctgggcataaaagtcagggca                 |                                   |                                                                                                    |     |
| CATTTGCTTCTGACACAACTGTGTTCACTAGC                  |                                   |                                                                                                    |     |
| TGGTGCATCTGACTCCTGAGGAGAAGTCTGCCG                 |                                   |                                                                                                    |     |
| AAGGTGAACGTGGATGAAGTTGGTGGTGAGGCC                 |                                   |                                                                                                    |     |
| aaggttacaagacaggtttaaggagaccaatag                 | jaaactgggcatgtgga                 |                                                                                                    |     |
| acagagaagactcttgggtttctgataggcact                 | gactctctctgcctat                  |                                                                                                    |     |
| ggtctattttcccacccttagGCTGCTGGTGGI                 | CTACCCTTGGACCCAG                  |                                                                                                    |     |
| GGTTCTTTGAGTCCTTTGGGGATCTGTCCACTC                 | CTGATGCTGTTATGGG                  |                                                                                                    |     |
| AACCCTAAGGTGAAGGCTCATGGCAAGAAAGTG                 | CTCGGTGCCTTTAGTG                  |                                                                                                    |     |
| TGGCCTGGCTCACCTGGACAACCTCAAGGGCAC                 | CTTTGCCACACTGAGT                  |                                                                                                    |     |
| AGCTGCACTGTGACAAGCTGCACGTGGATCCTG                 | AGAACTTCAGGgtgag                  |                                                                                                    |     |
| ctatgggacgcttgatgttttctttccccttct                 |                                   |                                                                                                    |     |
| atgtcataggaaggggataagtaacagggtaca                 |                                   |                                                                                                    |     |
| gacgaatgattgcatcagtgtggaagtctcag                  |                                   |                                                                                                    |     |
| tatttgctgttcataacaattgttttcttttgt                 |                                   |                                                                                                    |     |
| ttttttttttttcttctccgcaatttttactattataa            |                                   |                                                                                                    |     |
|                                                   |                                   |                                                                                                    |     |
| tgtataacaaaaggaaatatctctgagatacat                 |                                   |                                                                                                    |     |
| aactttacacagtctgcctagtacattactatt                 |                                   |                                                                                                    |     |
| tatttgcatattcataatctccctactttattt                 |                                   |                                                                                                    |     |
| atacataatcattatacatatttatgggttaaa                 |                                   |                                                                                                    |     |
| gtgtacacatattgaccaaatcagggtaatttt                 |                                   |                                                                                                    |     |
| aaatgctttcttctttaatatacttttttgtt                  |                                   |                                                                                                    |     |
| tttccctaatctctttctttcagggcaataato                 |                                   |                                                                                                    |     |
| ctctttgcaccattctaaagaataacagtgataa                | atttctgggttaaggca                 |                                                                                                    |     |
| tagcaatatctctgcatataaatatttctgcat                 | ataaattgtaactgat                  |                                                                                                    |     |
| taagaggtttcatattgctaatagcagctacaa                 | tccagctaccattctg                  |                                                                                                    |     |
| ttttattttatggttgggataaggctggattat                 | tctgagtccaagctag                  |                                                                                                    |     |
| gcccttttgctaatcatgttcatacctcttatct                |                                   |                                                                                                    |     |
| GGCAACGTGCTGGTCTGTGTGCTGGCCCATCAC                 |                                   |                                                                                                    |     |
| CCCACCAGTGCAGGCTGCCTATCAGAAAGTGG                  |                                   |                                                                                                    |     |
| CCCTGGCCCACAAGTATCACTAAGCTCGCTTTC                 |                                   |                                                                                                    |     |
| Naift: WGS Jalší 🕈 Předchozí 🖌 Zv                 |                                   |                                                                                                    |     |
|                                                   |                                   |                                                                                                    |     |

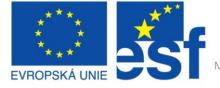

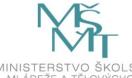

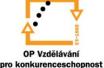

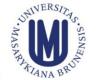

### INVESTICE DO ROZVOJE VZDĚLÁVÁNÍ

The Arabidopsis Information Resource (TAIR) <u>http://www.arabidopsis.org</u>

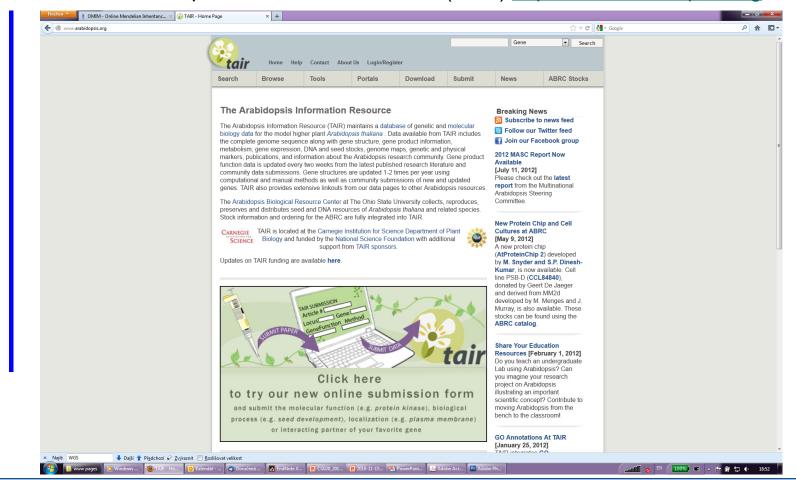

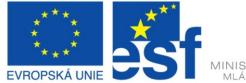

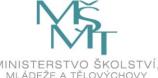

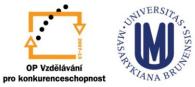

### INVESTICE DO ROZVOJE VZDĚLÁVÁNÍ

### TAIR, The Arabidopsis Information Resource, http://www.arabidopsis.org

| etair  | Home Help | Contact About U | s Login | C       | AHP2     | Gene   | • •  |
|--------|-----------|-----------------|---------|---------|----------|--------|------|
| Search | Browse    | Tools           | Stocks  | Portals | Download | Submit | News |

#### The Arabidopsis Information Resource

The Arabidopsis Information Resource (TAIR) maintains a database of genetic and molecular biology data for the model higher plant *Arabidopsis thaliana*. Data available from TAIR includes the complete genome sequence along with gene structure, gene product information, metabolism, gene expression, DNA and seed stocks, genome maps, genetic and physical markers, publications, and information about the Arabidopsis research community. Gene product function data is updated every two weeks from the latest published research literature and community data submissions. Gene structures are updated 1-2 times per year using computational and manual methods as well as community submissions of new and updated genes. TAIR also provides extensive linkouts from our data pages to other Arabidopsis resources.

The Arabidopsis Biological Resource Center at The Ohio State University collects, reproduces, preserves and distributes seed and DNA resources of *Arabidopsis thaliana* and related species. Stock information and ordering for the ABRC are fully integrated into TAIR.

#### The NEW arabidopsis.org

We've added new dropdown headers and left navigation bars and reorganized our web pages to make it easier to locate information and resources in TAIR. Please contact us if you experience any problems with our new site.

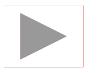

| tair       | Home              | Help Contact      | About Us Login                        |             |             | Gene         | <b>v</b>                                                                                                    | Search |
|------------|-------------------|-------------------|---------------------------------------|-------------|-------------|--------------|----------------------------------------------------------------------------------------------------|--------|
| Search     | Browse            | Tools             | Stocks                                | Portals     | Download    | Submit       | News                                                                                                    |        |
|            |                   |                   |                                       | Portals Ove | THE REAL    |              |                                                                                                    |        |
| The Ar     | abidopsis         | Information       | n Resource                            | Clones/DNA  | Resources   | Breaking     | News                                                                                                    |        |
| The lookid | a sis lata en sis | - December (This  | <ol> <li>maintains a datat</li> </ol> | Education a | nd Outreach | ASPB Prese   | otations                                                                                                    |        |
| The Arabio | opsis informatio  | n reesource (TAI) | <) maintain's a datat                 |             |             | - ar a Fiese | a statute a statute a statute a statute a statute a statute a statute a statute a statute a statute a statute a |        |

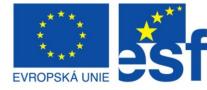

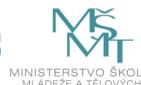

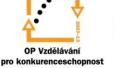

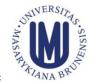

#### Breaking News

**Data Updates Suspended** 

[October 19, 2006] Some TAIR data updates, including loading of new ABRC stocks, will be suspended from Oct 20-Nov 17 while we move our servers.

#### New Phenotype Search Option

[October 15, 2006] Search for genes, germplasms, and polymorphisms using associated phenotype, and see improved phenotype data display in results and detail pages.

#### **ASPB** Presentations

[August 15, 2006] Following heavy demand, the TAIR workshop presentations given at the ASPB meeting in Boston have been made available from the TAIR website for download.

### INVESTICE DO ROZVOJE VZDĚLÁVÁNÍ

# Outline

- Syllabus Of The Course
- Definition Of Genomics
- Role Of Bioinformatics In Functional Genomics
- Databases
  - Spectre Of "On-line" Resources
  - PRIMARY, SECONDARY And STRUCURAL Databases
  - GENOME Resources
- Analytical Tools
  - Homology Searching

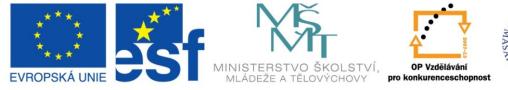

## MASA PATTIANA BRUN

### INVESTICE DO ROZVOJE VZDĚLÁVÁNÍ

### □ Global versus Local alignment

```
Globální přiřazení
SLAV-----APATNIK-----PIQNYR-I----AKSETQRYMVIE
SLAVYTYIEFVRANAPATNIKSECVRAAPIQNYRRVEHVRATAKSETQRYMVIE
Lokální přiřazení
```

SLAVYTYIEFVRANAPATNIKSECVRAAPIQNYRRVEHVRATAKSETQRYMVIE

Cvrčková, Úvod do praktické bioinformatiky

- Global Alignment: only for sequences, which are similar and of a similar length (BUT can insert spaces into one or both sequences)
- Global Alignment is used mainly in case of multiple alignment (CLUSTALW, further in the presentation)
- Local Alignment provides identification and comparison even in case of alignment of regions of sequences with high similarity, e.g. even in case of change of order of protein domains during evolution

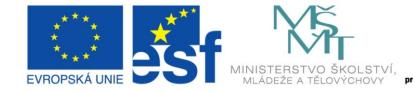

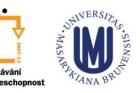

### INVESTICE DO ROZVOJE VZDĚLÁVÁNÍ

□ Choosing the right type of alignment using dotplot

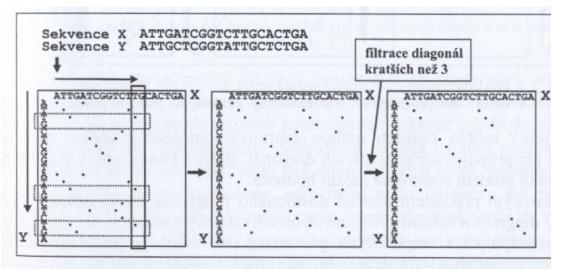

Cvrčková, Úvod do praktické bioinformatiky

- Plotting the sequences against each other (x and y axis)
- Identification of identity in "dot" of specific size (e.g. 2 bp)
- Filtering the diagonals of lengths lower than a treshold

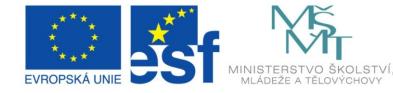

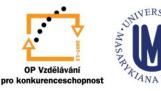

### INVESTICE DO ROZVOJE VZDĚLÁVÁNÍ

Examples of sequence alignment using dotplot

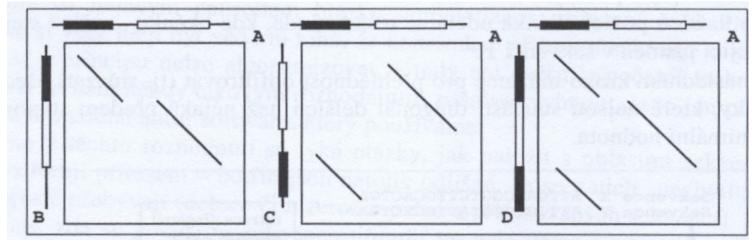

Cvrčková, Úvod do praktické bioinformatiky

- Global Alignment: possible only for sequences A and B
- The rest of the sequences underwent change of order of protein domains and therefore it is neccessary to do a local alignment
- Dotplot can be obtained using BLAST2 (see further in the presentation)

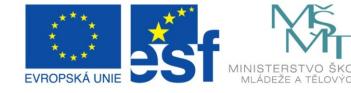

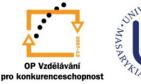

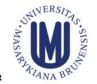

### INVESTICE DO ROZVOJE VZDĚLÁVÁNÍ

o BLAST <a href="http://ncbi.nlm.nih.gov/BLAST/">http://ncbi.nlm.nih.gov/BLAST/</a>

| Nucleotide             | Protein                         | Translatio         | Translations |            | or an |
|------------------------|---------------------------------|--------------------|--------------|------------|-------|
|                        |                                 |                    |              |            |       |
|                        | aaccaccuge<br>acaccatcat cattat | cate ategatttag    | gegeatette   | tataatteea |       |
| a                      | gcgtattaat<br>ataattaatt tattoo |                    |              |            |       |
| <u>Search</u>          | tgttttttt                       |                    | _            | _          |       |
|                        | ttatttgtaa accttt               | aata taacaagaad    | Lacaaaaa     | yaaaa      | 4     |
| <u>Set subsequence</u> | From: To                        |                    |              |            |       |
| Ch                     | nr                              |                    |              |            |       |
| <u>Choose database</u> | nr                              | \$                 |              |            |       |
|                        |                                 | et query Reset all |              |            |       |

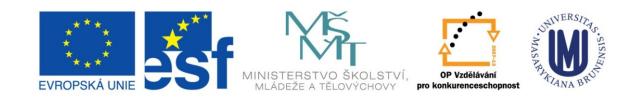

### INVESTICE DO ROZVOJE VZDĚLÁVÁNÍ

### Basic Local Alignment Search Tool

- Word size: 10-11 bp or 2-3 aa
  - Primary similarities (seed matches)
  - Expanding the homology regions to the left and to the right
- Scoring the homology with matrices PAM (Point Accepted Mutation) or BLOSUM (BLOcks Substitution Matrix)
- Showing the results

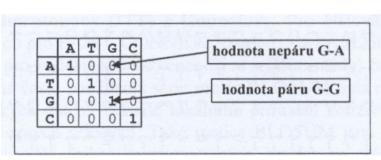

Cvrčková, Úvod do praktické bioinformatiky

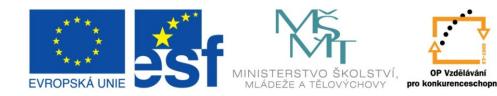

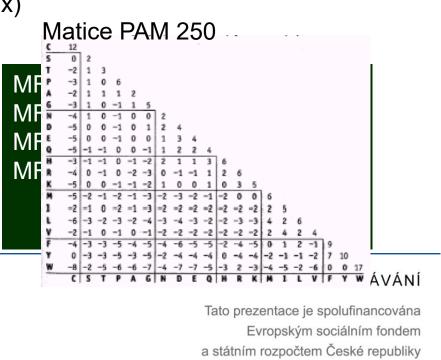

### Basic Local Alignment Search Tool

|                          | E = expectancy $E = 1793$ $E = expectancy$ $E = expectancy$ $E = expectancy$ | actin, beta (ACTB), mRNA                                                                       | œ                |
|--------------------------|------------------------------------------------------------------------------|------------------------------------------------------------------------------------------------|------------------|
|                          | 10 bits (560), Expect = 0.0<br>= 965/1100 (87%)<br>lus / Plus                |                                                                                                | dsS=1213 E=0.0   |
| Query: 156<br>Sbjct: 101 | gtcgacaacggctctggcatgtgcaaggccggatttgc<br>                                   | ĪĪ Ī  Ī  Ī  Ī      Ī Ī                                                                         | 250 1500         |
| Query: 216<br>Sbjct: 161 | gtetteecategattgtgggaegteecegteaceaggg<br>                                   |                                                                                                |                  |
| Query: 276<br>Sbjct: 221 | aaggactcgtacgtgggtgatgaggcgcagagcaagcg<br>                                   | ĪĪ                                                                                             |                  |
| Query: 336<br>Sbjct: 281 | cccattgagcacggtatcgtgaccaactgggacgatat<br>                                   | ĨĨIĨII <sup>-</sup> IIIIĨĨIIIIIIIII                                                            |                  |
|                          | number with the same                                                         | vides the <sup>lly</sup> number of exp<br>or higher similarity whe<br>andomly assembled sequer | searching in the |

the results shows fraction of identical and in case of proteins also 

similar sequence positions and/or inserted spaces

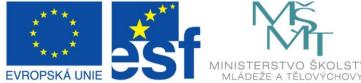

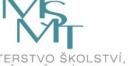

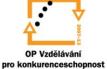

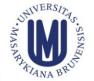

### INVESTICE DO ROZVOJE VZDĚLÁVÁNÍ

# **Primary Databases**

| 0  145,400  145,600 | 145,800  146 K  146,200  146,400  146,600  146,800                                                                                                    | 147 K | 147,200 | 147,400 | 147,60 |
|---------------------|----------------------------------------------------------------------------------------------------|-------|---------|---------|--------|
| Genes               | NP_059797.1           NP_059797.1: two-component VirA-like sensor kinase total range: NC_002377.1 (145,694148,183) total length: 2,490 strand: plus protein product length: 829           Links & Tools           GenBank View: NC 002377.1 (145,694148,183), NP 0597           FASTA View: NC 002377.1 (145,694148,183), NP 059797           BLAST Genomic: NC 002377.1 (145,694148,183)           Graphical View: NP 059797.1           BLINK Results: NP 059797.1 | 1,400 | 1,600   | 1,800   | 2 K    |
| Bibliography        | · · · · ·                                                                                                    | ,     |         |         |        |

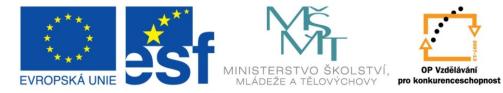

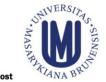

### INVESTICE DO ROZVOJE VZDĚLÁVÁNÍ

### Basic Local Alignment Search Tool

| Firefox 🗙 😒 virA two-component VirA-like sensor 🛛  | 😌 virA two-component VirA-like sensor 🛛 😪 B          | LINK × +                                                  | united and a second second second second second second second second second second second second second second | - 0               |
|----------------------------------------------------|------------------------------------------------------|-----------------------------------------------------------|----------------------------------------------------------------------------------------------------|-------------------|
| www.ncbi.nlm.nih.gov/sutils/blink.cgi?pid=16119781 |                                                      |                                                           | ☆ マ C Soogle                                                                                                   | <u>۶</u> م        |
| 5 BLINK                                            |                                                      | recomputed BLAST                                          |                                                                                                    | Му NCBI           |
| Home Taxonomy Repor                                | t Multiple Alignment                                 | Blast Help                                                |                                                                                                    | [Sign In] [Regist |
| nome laxonomy repor                                |                                                      |                                                           |                                                                                                    |                   |
|                                                    |                                                      |                                                           |                                                                                                    |                   |
| Pre-computed BLAST results fo                      | r: gi 16119781 ref NP 396                            | 486.1 two component sensor kinase [Agrob                  | acterium tumefaciens str. C58]                                                                                 |                   |
| Matching gis: <u>15163423;201418</u>               | 71;1019660;                                          |                                                           |                                                                                                    |                   |
| Fotal (score > 100) : 147086 hits                  | s in 146754 proteins in 63                           | 09 species                                                |                                                                                                    |                   |
| Selected: 147086 hits in 146754                    | nroteins in 6309 species                             | Filter: Min Score: 100                                    |                                                                                                    |                   |
|                                                    | ·                                                    |                                                           |                                                                                                    |                   |
| Other views (Reports): Taxono                      | omy report Multiple Alig                             | nment Blast                                               |                                                                                                    |                   |
| Reset all filters                                  |                                                      |                                                           |                                                                                                    |                   |
|                                                    |                                                      |                                                           |                                                                                                    |                   |
| <b>1203</b> Archaea <b>138285</b> Bact             | eria 13 Metazoa 1349                                 | Fungi 554 Plants 6 Viruses 5676                           | The Others reset selection                                                                                     |                   |
|                                                    |                                                      | Results: 1 - 100 <u>Next Page</u> L                       | ast                                                                                                    |                   |
| % hits                                             | reset selection                                      |                                                           |                                                                                                    |                   |
| 833 aa                                             |                                                      |                                                           |                                                                                                    |                   |
| blink managementation                              | SCORE ACCESSION                                      | Length Protein Description                                |                                                                                                    |                   |
|                                                    | Conserved Domain                                     | Database hits                                             |                                                                                                    |                   |
|                                                    | <u>4166</u> <u>AAK90927</u>                          |                                                           | [Agrobacterium tumefaciens str. C58]                                                                           |                   |
|                                                    | <u>4166</u> <u>P18540</u>                            | ADMINISTRA STREAM CONTRACTOR STREAM                       | e virA protein; Short=WHR virA                                                                                 |                   |
|                                                    | <u>4166</u> <u>AAA79282</u>                          | 833 virA [Plasmid pTiC58]                                 |                                                                                                    |                   |
|                                                    | <u>4159</u> <u>NP_053380</u>                         |                                                           | URA_p142 [Agrobacterium tumefaciens]                                                                           |                   |
|                                                    | = <u>4159</u> BAA87765                               | 833 tiorf140 [Agrobacterium tume<br>833 virA [Plasmid Ti] | Iaciensj                                                                                                    |                   |
|                                                    | <u>4153</u> <u>AAA91590</u><br><u>4153</u> qi 737127 | 833 virA [Plasmid Ti]<br>833 virA protein                 |                                                                                                    |                   |
| · · · · · · · · · · · · · · · · · · ·              | <u>4153 gi 737127</u><br>4153 CAA34777               | 833 91.3 kDa protein [Agrobacter                          | ium tumefaciens]                                                                                               |                   |
|                                                    | 3800 CAA35780                                        | 829 virA [Agrobacterium rhizogen                          | -                                                                                                    |                   |
|                                                    | - 3718 gi 227240                                     | 869 virA gene                                             |                                                                                                    |                   |
| •                                                  | 3148 AAA88643                                        | 829 virA [Plasmid Ti]                                     |                                                                                                    |                   |
|                                                    |                                                      |                                                           |                                                                                                    |                   |
| 📄 🔽 😣 BLINK - Mozilla Firefox 🚺 Ka                 | lendář - Osobní sl 🔄 Ooručená pošta - M              | P CG020_2012_Lesson K Microsoft Excel - TA                |                                                                                                    | 100%) 😂 🔺 🏲 🗑 🗔 🕩 |

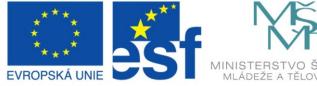

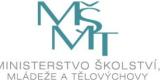

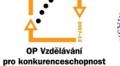

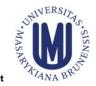

### INVESTICE DO ROZVOJE VZDĚLÁVÁNÍ

### **Specialized Versions**

- Currently there exists a lot of specialized versions of BLAST
  - Searching according to source (organism) of sequences, e.g. known genomes of microorganisms
  - BLASTP
    - Given the protein query, it returns the most similar protein sequences from the protein database.
  - BLASTN
    - Given the DNA query, it returns the most similar DNA sequences from the DNA database.
    - Other variants, e.g. MEGABLAST, for identification of identical or very similar sequences (searches long similar regions of nucleotide sequences)
  - BLASTX
    - Compares the all possible six-frame translation products of a nucleotide query sequence (both strands) against a protein sequence database.

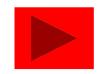

### **Specialized Versions**

Currently there exists a lot of specialized versions of BLAST

### • TBLASTN

Compares a protein query against the all six reading frames of a nucleotide sequence database.

### • TBLASTX

• Translates the query nucleotide sequence in all six possible frames and compares it against the six-frame translations of a nucleotide sequence database.

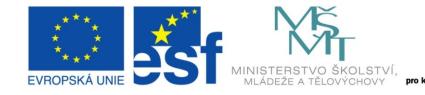

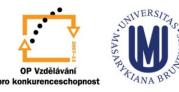

### INVESTICE DO ROZVOJE VZDĚLÁVÁNÍ

### **Specialized Versions**

- Currently there exist a lot of specialized versions of BLAST
  - **PSI-BLAST** (Position-Specific Iterated Blast)
  - First step: standard BLAST, during which PSI-BLAST identifies a list of similar sequences with E value better than minimal value (standard = 0,005)
  - For every alignment, PSI-BLAST creates so-called PSSM (Position Specific Substitution Matrix)
  - PSSM takes into account relative frequency of specific aminoacid residue in a specific position within sequences identified as similar in first step, which can mean functional conservation.

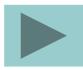

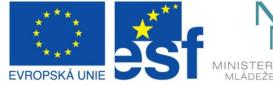

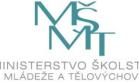

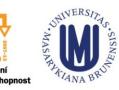

### INVESTICE DO ROZVOJE VZDĚLÁVÁNÍ

### **Specialized Versions**

- Currently there exists a lot of specialized versions of BLAST
  - PHI-BLAST (Pattern-Hit Initiated BLAST)
    - For identification of specific sequence, e.g. motif (pattern) in sequence of similar protein sequences
    - Sequence of motif must be inserted using special syntax:
      - [LVIMF] means either Leu, Val, Ile, Met or Phe
      - is spacer (means nothing)
      - x(5) means 5 positions in which any residue is allowed
      - x(3, 5) means 3 to 5 positions where any residue is allowed

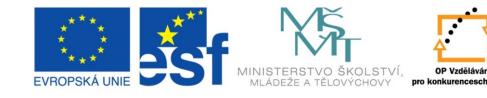

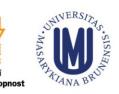

### INVESTICE DO ROZVOJE VZDĚLÁVÁNÍ

**Specialized Versions** 

Example of search by PHI-BLAST

>gi|4758958|ref|NP\_004148.1| Human cAMP-dependent protein kinase MSHIQIPPGLTELLQGYTVEVLRQQPPDLVEFAVEYFTRLREARAPASVLPAATPRQSLGHPPPEPGPDR VADAKGDSESEEDEDLEVPVPSRFNRRVSVCAETYNPDEEEEDTDPRVIHPKTDEQRCRLQEACKDILLF KNLDQEQLSQVLDAMFERIVKADEHVIDQGDDGDNFYVIERGTYDILVTKDNQTRSVGQYDNRGS<mark>FGELA LMYNTPRAATIVA</mark>TSEGSLWGLDRVTFRRIIVKNNAKKRKMFESFIESVPLLKSLEVSERMKIVDVIGEK IYKDGERIITQGEKADSFYIIESGEVSILIRSRTKSNKDGGNQEVEIARCHKGQYFGELALVTNKPRAAS AYAVGDVKCLVMDVQAFERLLGPCMDIMKRNISHYEEQLVKMFGSSVDLGNLGQ

[LIVMF]-G-E-x-[GAS]-[LIVM]-x(5,11)-R-[STAQ]-A-x-[LIVMA]-x-[STACV].

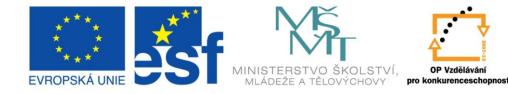

INVESTICE DO ROZVOJE VZDĚLÁVÁNÍ

# Outline

- Syllabus Of The Course
- Definition Of Genomics
- Role Of Bioinformatics In Functional Genomics
- Databases
  - Spectre Of "On-line" Resources
  - PRIMARY, SECONDARY And STRUCURAL Databases
  - GENOME Resources
- Analytical Tools
  - Homologies Searching
  - Searching Of Sequence Motifs, Open Reading Frames, Restriction Sites...

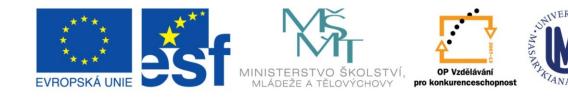

### INVESTICE DO ROZVOJE VZDĚLÁVÁNÍ

### o <a href="http://workbench.sdsc.edu/">http://workbench.sdsc.edu/</a>

| Biology WorkBench<br>toggie between<br>menus and buttons<br>WE<br>Moved! http://workbench.sdsc.edu/                                                                                                    |  |  |  |  |  |  |
|----------------------------------------------------------------------------------------------------|--|--|--|--|--|--|
| Version 3.2                                                                                                    |  |  |  |  |  |  |
| Session Tools Protein Tools Nucleic Tools Alignment Tools Structure Tools (Alpha)                                                                                                    |  |  |  |  |  |  |
| beta-glucosidase                                                                                                    |  |  |  |  |  |  |
| <ul> <li>GBPLN:804655 Hordeum vulgare L. beta-glucosidase (BGQ60) gene, complete cds.</li> <li>GBPLN:170248 Nicotiana tabacum glucan beta-1,3-glucosidase gene, complete cds.</li> </ul>                                                                                                    |  |  |  |  |  |  |
| Select All         Deselect All         Ndjinn         BATCH         Add         Edit         Delete         Copy         View         Download         ViewRecords           BL2SEQ         BL2SEQX         BLASTN         BLASTX         TBLASTX         FASTA         FASTX         FASTY         SSEARCH         CLUSTALW |  |  |  |  |  |  |
| CLUSTALWPROF ALIGN LALIGN LFASTA PATTERNMATCHDB PATTERNMATCH TACG PRIMER3                                                                                                    |  |  |  |  |  |  |
| NASTATS BESTSCOR PFSCAN PRIMERCHECK PRIMERTM SIXFRAME REVCOMP RANDSEQ                                                                                                    |  |  |  |  |  |  |
| Copyright (C) 1999, Board of Trustees of the University of Illinois.                                                                                                    |  |  |  |  |  |  |
|                                                                                                    |  |  |  |  |  |  |

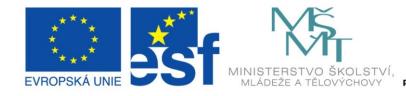

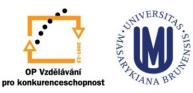

### INVESTICE DO ROZVOJE VZDĚLÁVÁNÍ

### o <a href="http://workbench.sdsc.edu/">http://workbench.sdsc.edu/</a>

|         | View Nucleic Sequence(s)                                                                                                    |   |
|---------|----------------------------------------------------------------------------------------------------|---|
| Format  | Fasta Case Upper 🖨 Change Format                                                                                                    | 1 |
| Downloa | ad/view all sequences in text format                                                                                                   |   |
| [NEXT]  | ] [BOTTOM]                                                                                                    |   |
|         | na tabacum glucan beta-1,3-glucosidase gene, complete cds.<br>N:170248, 4699 bp                                                        |   |
| >17024  |                                                                                                    |   |
|         | CCCTTGGGGGGCAAGGGCAAAACTTTTTGCTAAATGGAAAAATATTATACCAAGTGTTTGTAATA<br>ICAATTIGAATTAACAAAGGGGCAAATTIGACTATTTTGCCCTTATATCTTTTGGTCACAAAAAC |   |
|         | ATATCCCATCCGAAATTCCAAATGGTCCATTATCGGCAAGTAGCTTTCTTT                                                                                    |   |
|         | AACACTATCAAGATATCATTATTATTATTAATAATAACTTCAAAGTCCATCATCTTAGCTGCCTCCTCA                                                                  |   |
| GTAGAG  | 3CCGCCAGTAAAATAAGACCGATCAAATAAAAGCCGCCATTAAAATAATGAATTTTAGGACTCTC                                                                      |   |
| GATTGG  | 3CACGTAAGTGCCAAAACTCTTCCAATACTTTGCTGCAACTTGGGGCTGCTAGGTTCTGAGCTTC                                                                      |   |
| CAGATA  | ATGGGATATTTCTAAGTTTATCTCCTAATTTACATCTCAACTAATATTAAGAAATTAAACAGGTA                                                                      |   |
|         | AATCATAAAATTTTCCTCTAAAGAAGACAATGAATCCGGTTACTGATTCATTGGCCTTTTCAGAG                                                                      |   |
|         | ATGCCATATTCACTAAGGGGTCGTTTGGTACAAGAAATAATAATAATAATTATTCGGGATAGAATTT                                                                    |   |
|         | IGCATTTATCTIGTGTTTAATTATAAGTATTAGCTAATTICAGAATAAATTITTACACTAAAATAG                                                                     |   |
|         | ICAACTATCACATGTAGAAGGTGGAATGGAATAGCTAATCCCATAGCCACTCACATAGAATATCC<br>FATCTCACTATTTTACCAAATGATCGGTTAGTCTTCATGAGAATCCAGTATCCTCAATAAATGCA |   |
|         | AAGTTAGAAAATTTTCATTAAATCAATTCATATAATTTAAAAATATTAGATATGGAGCACTTAAG                                                                      |   |
|         | TAAAAGATGTACCGTTAATAATAAAAGATAAGAGATATTAAGAGATTTTAAATAGGAAAAAA                                                                         |   |
|         | CACTCTTATGGAAGGCGTTGTCTTCAAAGTAGATTCTCATTCAT                                                                                           |   |
| TGACAT  | ICTTACTCTTAAGATACAGCGAGCCACTCTACAATCTTCTATTGTATACTCAAATGAAAGTTTTA                                                                      |   |
| GAGAAC  | CTTTCAAATCTCTCAACTACTTTTAAGGGAATTCAAAATACGACCAATATTTATT                                                                                |   |
| TTATAG  | JTTAAATGATATGAATTITAATTITAAATTIGAATTGAAAATATTAAATTACTIGATTITAATATAA                                                                    |   |

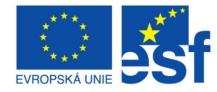

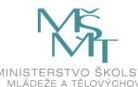

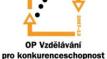

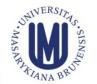

### INVESTICE DO ROZVOJE VZDĚLÁVÁNÍ

### o http://workbench.sdsc.edu/

#### **Regex pattern:**

ctt. {1,32}ctt

0 sequences were searched

1 match was found

#### Matches are indicated in blue

#### >170248

GAGCTCC **SCAAGGGCAAAACTTTTTGCTAAATGGAAAAATATTATACCAAGTGTTTGTAAT** GTTACTCAATTTGAATTAACAAAGGGGCAAATTTGACTATTTTGCCCCTTATATCTTTTGGTCACAAAAAC ATAAAATATCCCATCCGAAATTCCAAATGGTCCATTATCGGCAAGTAG TAATTATAGTTAGT GACAAAACACTATCAAGATATCATTATTATAATAATAACT GTAGAGCCGCCAGTAAAATAAGACCGATCAAATAAAAGCCGCCATTAAAATAATGAATTTTAGGACTCTC GATTGGCACGTAAGTGCCAAAACTCTTCCAATACTTTGCTGCAACTTGGGGCTGCTAGGTTCTGAGCTT CAGATATGGGATATTTCTAAGTTTATCTCCTAATTTACATCTCAACTAATATTAAGAAATTAAAC CAGCAAATCATAAAATTTTCCTCTAAAGAAGACAATGAATCCGGTTACTGATTCATTGGCCTTT TCTGCATGCCATATTCACTAAGGGGTCGTTTGGTACAAGAAATAATAATAATAATTTCGGGATAGAATTT GAGATTGCATTTATCTTGTGTGTTTAATTATAAGTATTAGCTAATTTCAGAATAAATTTTACACTAA TAAAATCAACTATCACATGTAGAAGGTGGAATGGAATAGCTAATCCCATAGCCACTCACATAGAATATCC TTATTTATCTCACTATTTTACCAAATGATCGGTTAGTCTTCATGAGAATCCAGTATCCTCAATAAATGC GTAAGAAGTTAGAAAATTTTCATTAAATCAATTCATATAATTTAAAAATATTAGATATGGAGCACTTAAG TGACATC CTATIGTATACTCAAATGAAAGTIIT. GAGAACT TTTAAGGGAATTCAAAATACGACCAATATTTATTA TATAGTTAAATGATATGAATTITATTITAAATTIGAATIGAAAATATTAAATTACTTGATTTAATATA ACAATAGATATCGCTAAGTATTTACCACAAACATGGAGATACTACAGAAGATTTTATTATTTGTAACGAT 

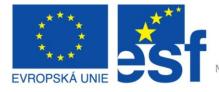

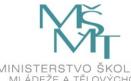

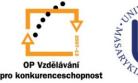

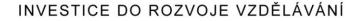

### o <u>http://workbench.sdsc.edu/</u>

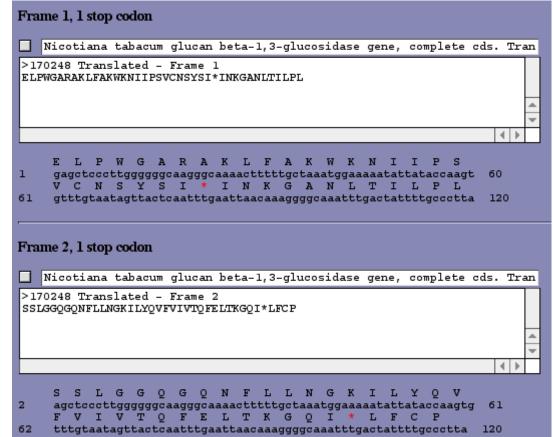

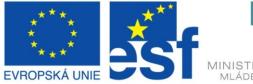

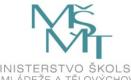

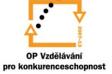

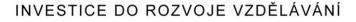

### o <a href="http://workbench.sdsc.edu/">http://workbench.sdsc.edu/</a>

| = Linear Map of Sequence:                                                                                                    |     |
|----------------------------------------------------------------------------------------------------|-----|
| StyI<br>BsaJI<br>CviJI<br>AluI<br>SacI<br>EcoICRI<br>Bsp1286I<br>BsiHKAI<br>BanII BslI<br>SspI                                                                                                    |     |
| 1       gagetecettgggggggggggggggggggggggggggggg                                                                                                    | 60  |
| Tsp509I Tsp509I<br>MaeIII Tsp509I MseI ApoI                                                                                                    |     |
| 61       gtttgtaatagttactcaatttgaattaacaaaggggcaaatttgactattttgccctta         caaacattatcaatgagttaaacttaattgtttcccccgtttaaactgataaaacgggaat         1       V C N S Y S I * I N K G A N L T I L P L         2       F V I V T Q F E L T K G Q I * L F C P *         3       L * * L L N L N * Q R G K F D Y F A L R         4       N T I T V * N S N V F P C I Q S N Q G *         5       T Q L L * E I Q I L L P A F K V I K G K         6       H K Y Y N S L K F * C L P L N S * K A R | 120 |

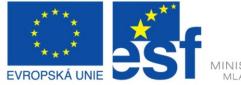

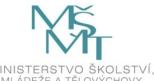

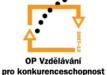

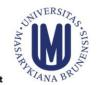

#### INVESTICE DO ROZVOJE VZDĚLÁVÁNÍ

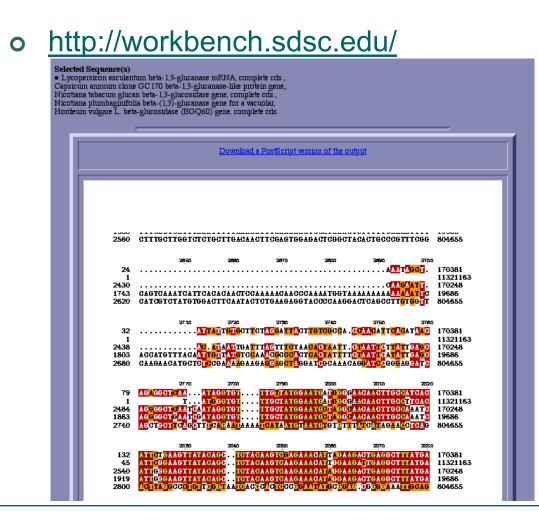

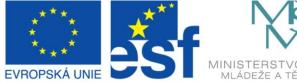

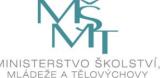

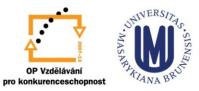

#### INVESTICE DO ROZVOJE VZDĚLÁVÁNÍ

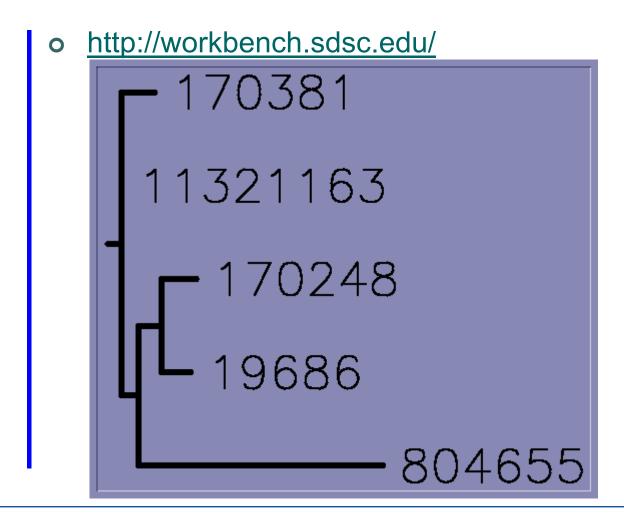

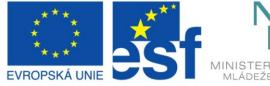

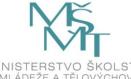

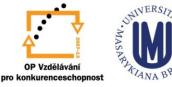

#### INVESTICE DO ROZVOJE VZDĚLÁVÁNÍ

• VPCR <u>http://grup.cribi.unipd.it/cgi-bin/mateo/vpcr2.cgi</u>

|                                                                   | 🛷 vPCR                                                                                                    | <u>about</u>                                                                                                    | DOWNLOAD                                                                                                    | LINKS                                                                                                    |
|-------------------------------------------------------------------|----------------------------------------------------------------------------------------------------|----------------------------------------------------------------------------------------------------|----------------------------------------------------------------------------------------------------|----------------------------------------------------------------------------------------------------|
| searches th<br>NOTE: Abiliti<br>couple thousar<br>overrepresented | he specified database fo<br>predicts ar<br>ies of VPCR 2.0 are still li<br>nd matches per primer. For<br>sequences cause problems | r matches to the primers<br>nplification. Calculated PC<br>mited by BLAST capabilities :<br>example, using primers short<br>es well. We are now busy solv<br>have for VPCR 2.0 etc. Curre | r sequences ( <u>IUB codes</u> allowed for<br>If matches are found within 10000<br>CR products are displayed within a<br>and settings, as well as inability of our or<br>or or roughly equal to our 11-base word s<br>ring most of these problems, please, be<br>rulty, this address is for testing VPCR 2<br>2.0 Homepage. | ) basës, a PCR simulation mod<br>a minute.<br>:uvrent software to deal with more tl<br>:ize misses most matches. Primers '<br>patient. If you have a minute, pleas |
|                                                                   | Search using                                                                                                    | DI ACIT. A Jin Phy                                                                                                    | database for M.musculus                                                                                                    |                                                                                                    |
|                                                                   | isearch oring                                                                                                    |                                                                                                    | IN HUSCHUS                                                                                                    | <b>.</b>                                                                                                    |
|                                                                   | Primer 1                                                                                                    |                                                                                                    |                                                                                                    |                                                                                                    |
|                                                                   | Primer 2                                                                                                    |                                                                                                    |                                                                                                    |                                                                                                    |
|                                                                   | Primer 3                                                                                                    |                                                                                                    |                                                                                                    |                                                                                                    |
|                                                                   | Primer 4                                                                                                    |                                                                                                    |                                                                                                    |                                                                                                    |
|                                                                   | Primer 5                                                                                                    |                                                                                                    |                                                                                                    |                                                                                                    |
|                                                                   | Primer 6                                                                                                    |                                                                                                    |                                                                                                    |                                                                                                    |
|                                                                   | Primer 7                                                                                                    |                                                                                                    |                                                                                                    |                                                                                                    |
|                                                                   | Primer 8                                                                                                    |                                                                                                    |                                                                                                    |                                                                                                    |
|                                                                   | _                                                                                                    |                                                                                                    |                                                                                                    |                                                                                                    |
|                                                                   | Annealing ter                                                                                                    | aperature                                                                                                    |                                                                                                    |                                                                                                    |
|                                                                   | 50                                                                                                    |                                                                                                    |                                                                                                    |                                                                                                    |
|                                                                   | Do PCR                                                                                                    | 3                                                                                                    |                                                                                                    |                                                                                                    |
|                                                                   |                                                                                                    |                                                                                                    |                                                                                                    |                                                                                                    |

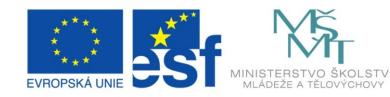

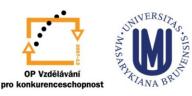

#### INVESTICE DO ROZVOJE VZDĚLÁVÁNÍ

VPCR <u>http://grup.cribi.unipd.it/cgi-bin/mateo/vpcr2.cgi</u>

| 10000                                                |
|------------------------------------------------------|
|                                                      |
|                                                      |
| 5000                                                 |
|                                                      |
| 3000                                                 |
| 2500                                                 |
| 2000                                                 |
| 1500                                                 |
|                                                      |
| 1000                                                 |
| 900                                                  |
| 700                                                  |
| 600 619 NC_003076.1 2254473 2253854                  |
| 500                                                  |
| 400                                                  |
| 300                                                  |
| 300                                                  |
| 200                                                  |
|                                                      |
|                                                      |
| 100                                                  |
|                                                      |
|                                                      |
|                                                      |
| 50                                                   |
|                                                      |
| Read 2 primers/18 matches and 1 amplicons. TEMP=50oC |
| 0:1e-06 619 NC_003076.1 2254473 2253854 1 2          |
|                                                      |

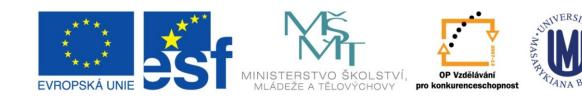

#### INVESTICE DO ROZVOJE VZDĚLÁVÁNÍ

# Outline

- Syllabus Of The Course
- Definition Of Genomics
- Role Of Bioinformatics In Functional Genomics
- Databases
  - Spectre Of "On-line" Resources
  - PRIMARY, SECONDARY And STRUCURAL Databases
  - GENOME Resources
- Analytical Tools
  - Homologies Searching
  - Searching Of Sequence Motifs, Open Reading Frames, Restriction Sites...
  - Other On-line Genome Tools

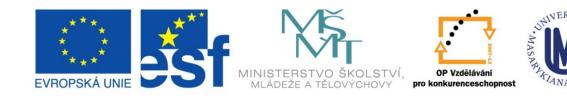

#### INVESTICE DO ROZVOJE VZDĚLÁVÁNÍ

### Other On-Line Genome Resources

### TIGR (The Institute for Genomic Research, <u>http://www.tigr.org/software/</u>)

Recently part of the J. Craig Venter Institute

| JCVI: Home                         | 🛛 🚽 Diploid Human Genome Browser   H 🛛 😒 PHACTR4 phosphatase and actin reg 🗙 🕂                                                                                                    |                         |                                           | -                                                                                                    |                |
|------------------------------------|----------------------------------------------------------------------------------------------------|-------------------------|-------------------------------------------|----------------------------------------------------------------------------------------------------|----------------|
| ♦ ♦ http://w                       | ww.ncbi.nlm. <b>nih.gov</b> /sites/entrez?Db=gene&Cmd=ShowDetailView&TermToSearch=65979                                                                                              | ☆ - C                   | 🚼 🗝 institute for genomic research        | ۹ م                                                                                                    |                |
|                                    | · ♥ How To ♥                                                                                                    |                         | My N                                      | ICBI Sign In 🔺                                                                                                    | n              |
| Gene                               | Gene                                                                                                    |                         | Search                                    |                                                                                                    |                |
|                                    | Limits Advanced                                                                                                    |                         |                                           | Help =                                                                                                    | p.             |
| Display Settings: (V) Fu           | I Report                                                                                                    | Send to: (V)            |                                           |                                                                                                    |                |
|                                    |                                                                                                    |                         | Table of contents                         | <ul> <li>Image: A set of the set of the</li></ul> | 1              |
|                                    | hatase and actin regulator 4 [ Homo sapiens ]                                                                                                    |                         | Summany                                   |                                                                                                    |                |
| Gene ID: 65979, update             | d on 27-Aug-2011                                                                                                    |                         | Genomic context                           |                                                                                                    |                |
| <ul> <li>Summary</li> </ul>        |                                                                                                    |                         | Genomic regions, transcripts, and proc    | iucts                                                                                                    |                |
|                                    |                                                                                                    | * ?                     | Bibliography                              |                                                                                                    |                |
|                                    | PHACTR4 provided by HGNC                                                                                                    |                         | Interactions<br>General gene info         |                                                                                                    |                |
| Primary source                     | phosphatase and actin regulator 4 provided by <u>HGNC</u><br>HGNC:25793                                                                                                    |                         | General gene into<br>General protein info |                                                                                                    |                |
|                                    |                                                                                                    |                         | Reference sequences                       |                                                                                                    |                |
|                                    | Ensembl:ENSG00000204138; HPRD:07816; MIM:608726                                                                                                    |                         | Related sequences                         |                                                                                                    |                |
|                                    | protein coding                                                                                                    |                         | Additional links                          |                                                                                                    |                |
| RefSeq status<br>Organism          |                                                                                                    |                         |                                           |                                                                                                    |                |
|                                    | Eukaryota; Metazoa; Chordata; Craniata; Vertebrata; Euteleostomi; Mammalia; Eutheria; Euarchontoglires; Primates; Haplorrh                                                           | ini; Catarrhini;        |                                           |                                                                                                    |                |
|                                    | l lominidae; l lomo                                                                                                    |                         | Links<br>Order cDNA clone                 | ۲                                                                                                    |                |
|                                    | FLJ13171; MGC20618; MGC34186; DKFZp686L07205; RP11-442N24_A.1<br>This gene encodes a member of the phosphatase and actin regulator (PHACTR) family. Other PHACTR family members have | heen shown to           | BioAssay, by Gene target                  |                                                                                                    |                |
| Summary                            | inhibit protein phosphatase 1 (PP1) activity, and the homolog of this gene in the mouse has been shown to interact with actin                                                        |                         | BioProjects                               |                                                                                                    |                |
|                                    | transcript variants encoding different isoforms have been found for this gene. [provided by RefSeq, Jul 2008]                                                                        |                         | CCDS                                      |                                                                                                    |                |
|                                    |                                                                                                    |                         | Conserved Domains                         |                                                                                                    |                |
| 🔺 Genomic conte                    | xt                                                                                                    | * ?                     | dbVar                                     |                                                                                                    |                |
| Location : 1p35.3                  |                                                                                                    |                         | EST                                       |                                                                                                    |                |
| Sequence : Chromos                 | ome: 1; NC_000001.10 (2869609328826881)                                                                                                    | HACTR4 in MapViewer     | Full text in PMC                          |                                                                                                    |                |
|                                    |                                                                                                    | 1010 1104 11 Wap +16W61 | Genome                                    |                                                                                                    |                |
|                                    | Chromosome 1 - NC_000001.10 [28585963]                                                                                                    |                         | GEO Profiles                              |                                                                                                    |                |
|                                    | SESN2 HEDIS + PHACTR4                                                                                                    |                         | HomoloGene                                |                                                                                                    |                |
|                                    | SNORA738                                                                                                    |                         | Map Viewer                                |                                                                                                    |                |
|                                    | RNUL05A<br>SNH63                                                                                                    |                         | Nucleotide                                |                                                                                                    |                |
|                                    | RCCI                                                                                                    |                         | OMIM                                      |                                                                                                    |                |
|                                    |                                                                                                    |                         | Probe<br>Protein                          |                                                                                                    |                |
| <ul> <li>Genomic region</li> </ul> | ns, transcripts, and products                                                                                                    | * ?                     | Protein<br>PubChem Compound               |                                                                                                    | JE VZDĚL       |
|                                    | Co to refer                                                                                                    | ence sequence details   | PubChem Substance                         |                                                                                                    | JE VZDEL       |
|                                    |                                                                                                    | Sequence actune         | PubMed                                    |                                                                                                    |                |
| Genomic Sequence N                 | C_000001 chromosome 1 reference GRCh37.p5 Primary Assembly 💌                                                                                                    |                         | PubMed (GeneRIF)                          |                                                                                                    | e je spolufina |
|                                    | Go to nucleotide <u>Oraphic</u>                                                                                                    | <u>EASTA GenBank</u>    | PubMed (OMIM)                             |                                                                                                    | ,              |

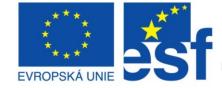

### **Other On-Line Genome** Resources

Online Mendelian Inheritance in Man (OMIM) 

ná no.... 🔽 EndNote X4 ... 😰 CG020 2012 ...

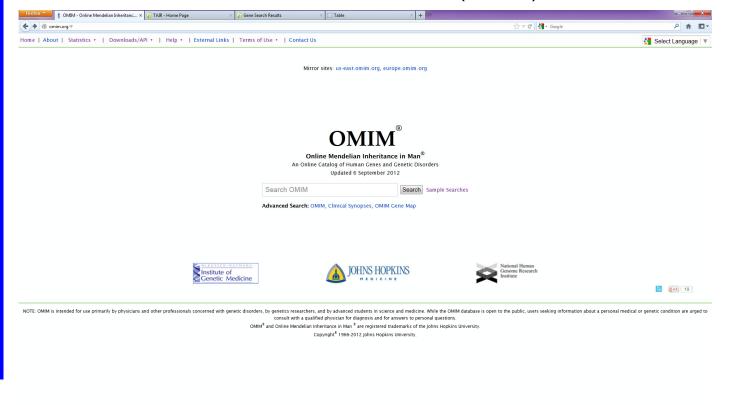

XX) 🛎 🔺 🖿 🗑 🗊 🚺

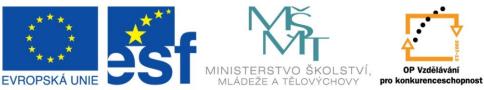

🖊 Další 👚 Předchozí 🖌 Zvýraznit 📃 Rozlišovat velikos

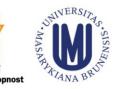

#### INVESTICE DO ROZVOJE VZDĚLÁVÁNÍ

# Summary

- Syllabus Of The Course
- Definition Of Genomics
- Role Of Bioinformatics In Functional Genomics
- Databases
  - Spectre Of "On-line" Resources
  - PRIMARY, SECONDARY and STRUCURAL Databases
  - GENOME Resources
- Analytical Tools
  - Homologies Searching
  - Searching Of Sequence Motifs, Open Reading Frames, Restriction Sites...
  - Other On-line Genome Tools

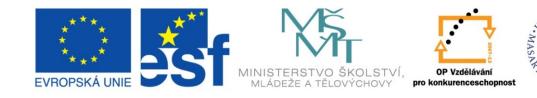

#### INVESTICE DO ROZVOJE VZDĚLÁVÁNÍ

### Discussion

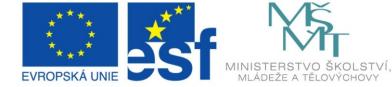

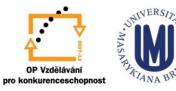

#### INVESTICE DO ROZVOJE VZDĚLÁVÁNÍ